## 第 8 章 :フィードバック制御系の設計法

8.2 PID補償による制御系設計

キーワード : PD制御, PI制御

学習目標 : モータのPD制御とPI制御ができる。

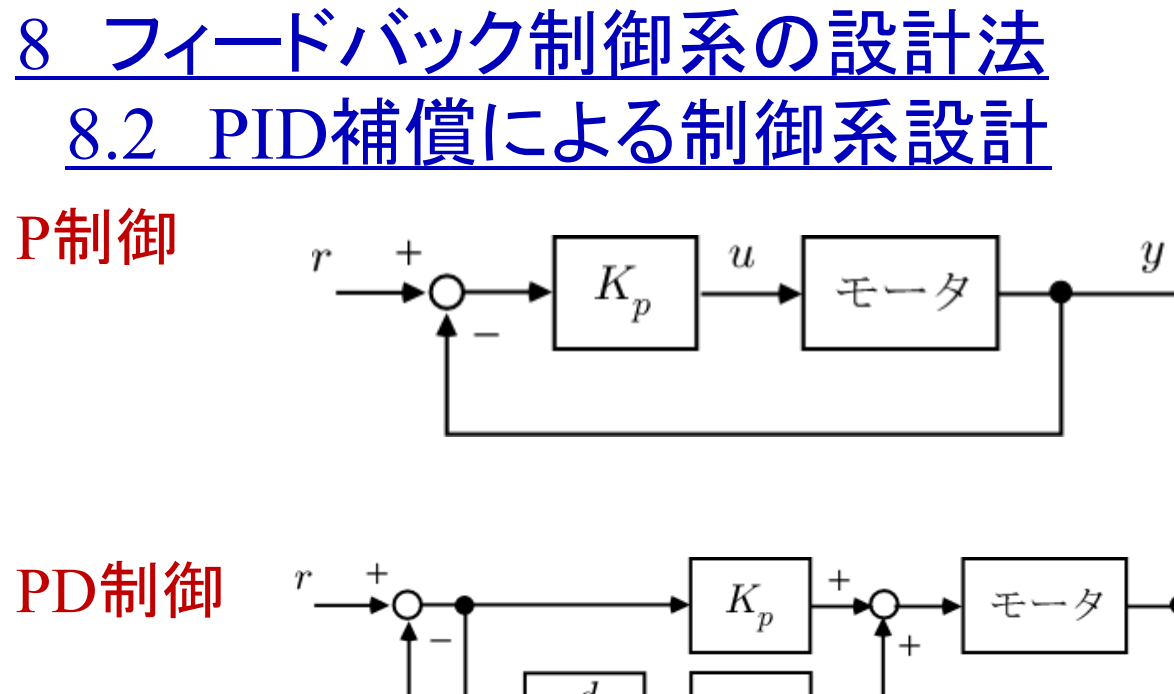

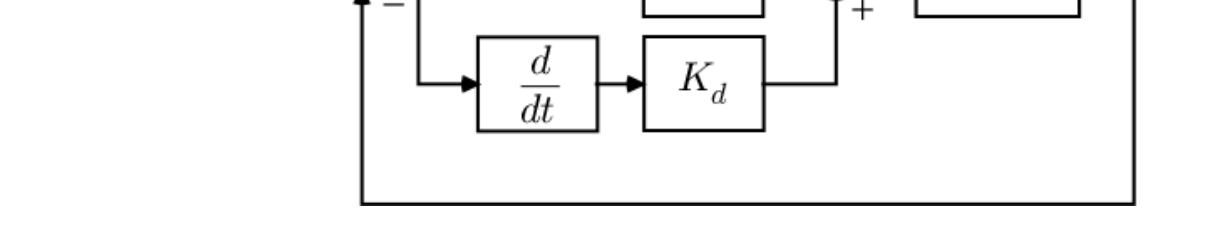

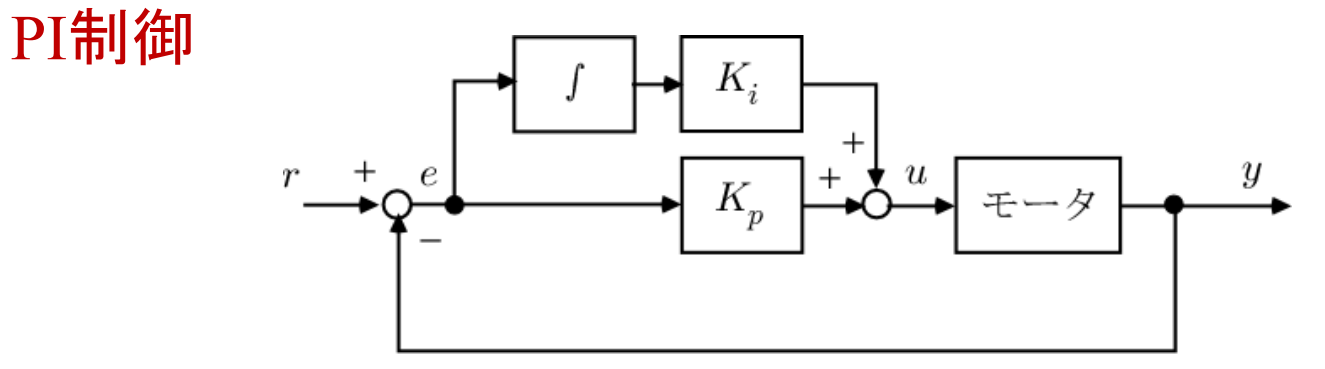

 $\boldsymbol{y}$ 

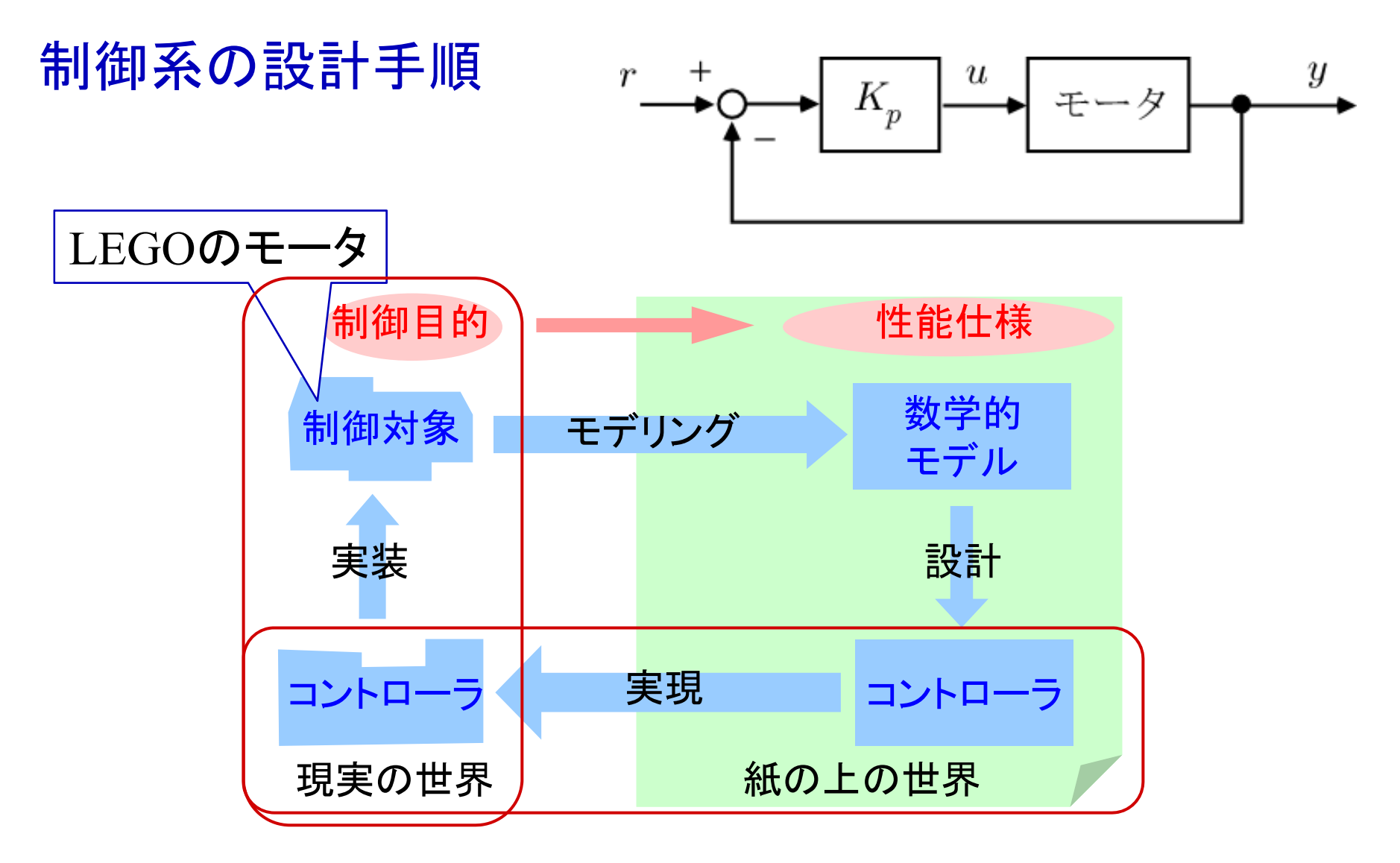

PI制御, PD制御のコントローラを設計

#### PCとEV3をUSBケーブルで接続

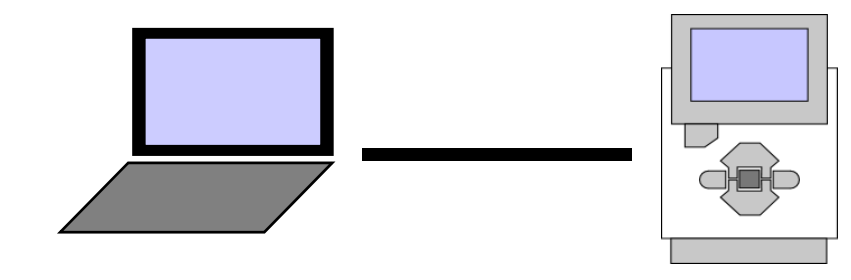

EV3の電源ON

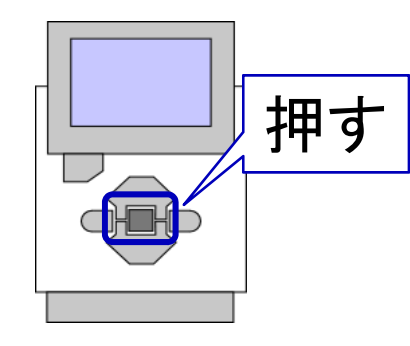

#### EV3の電源OFF

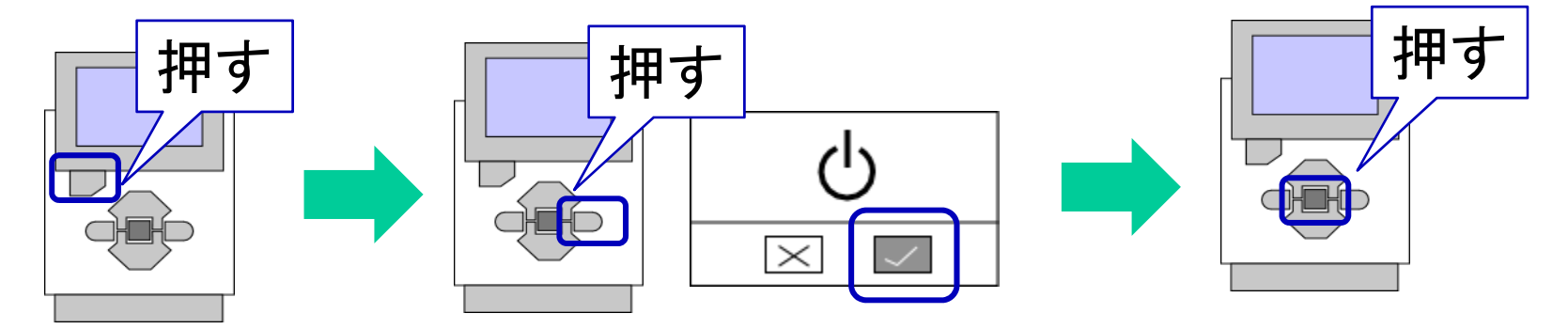

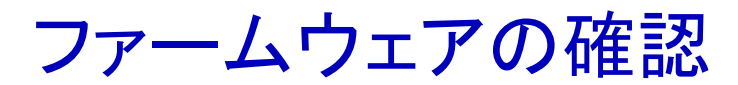

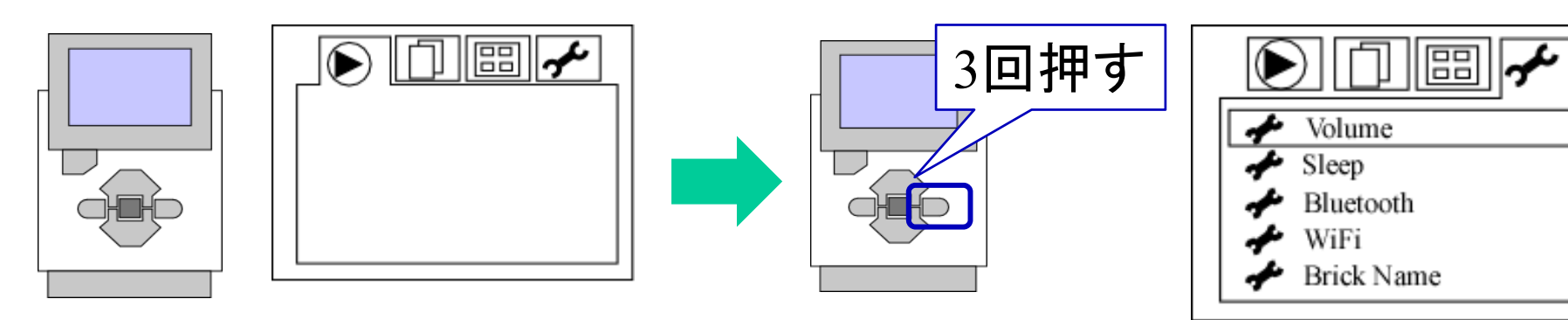

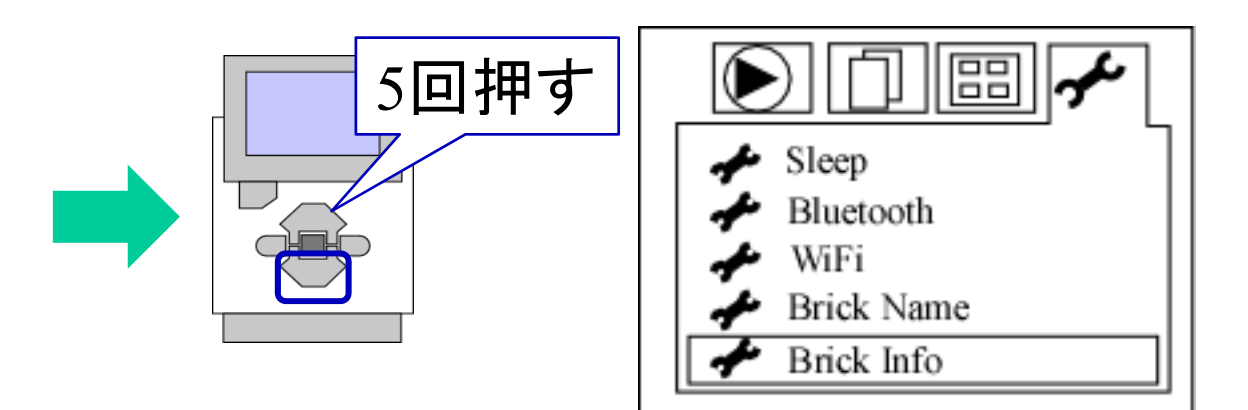

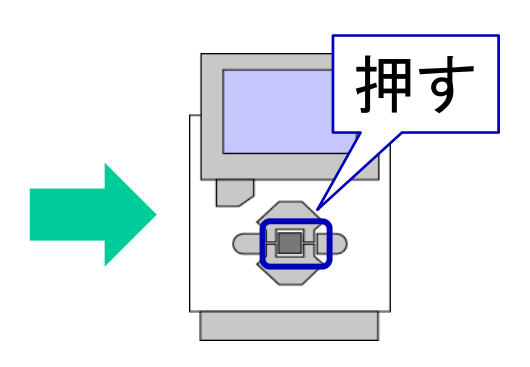

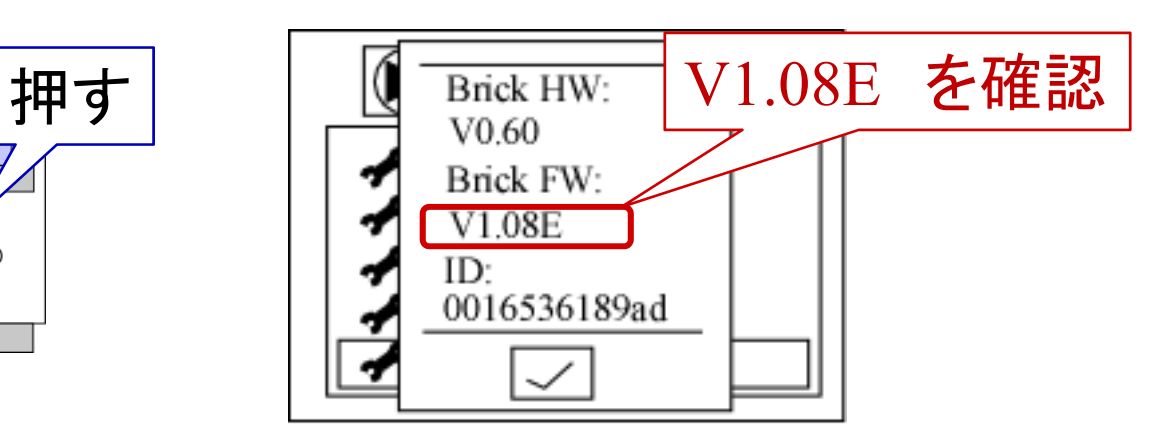

## WiFi 接続(LEGO設定)

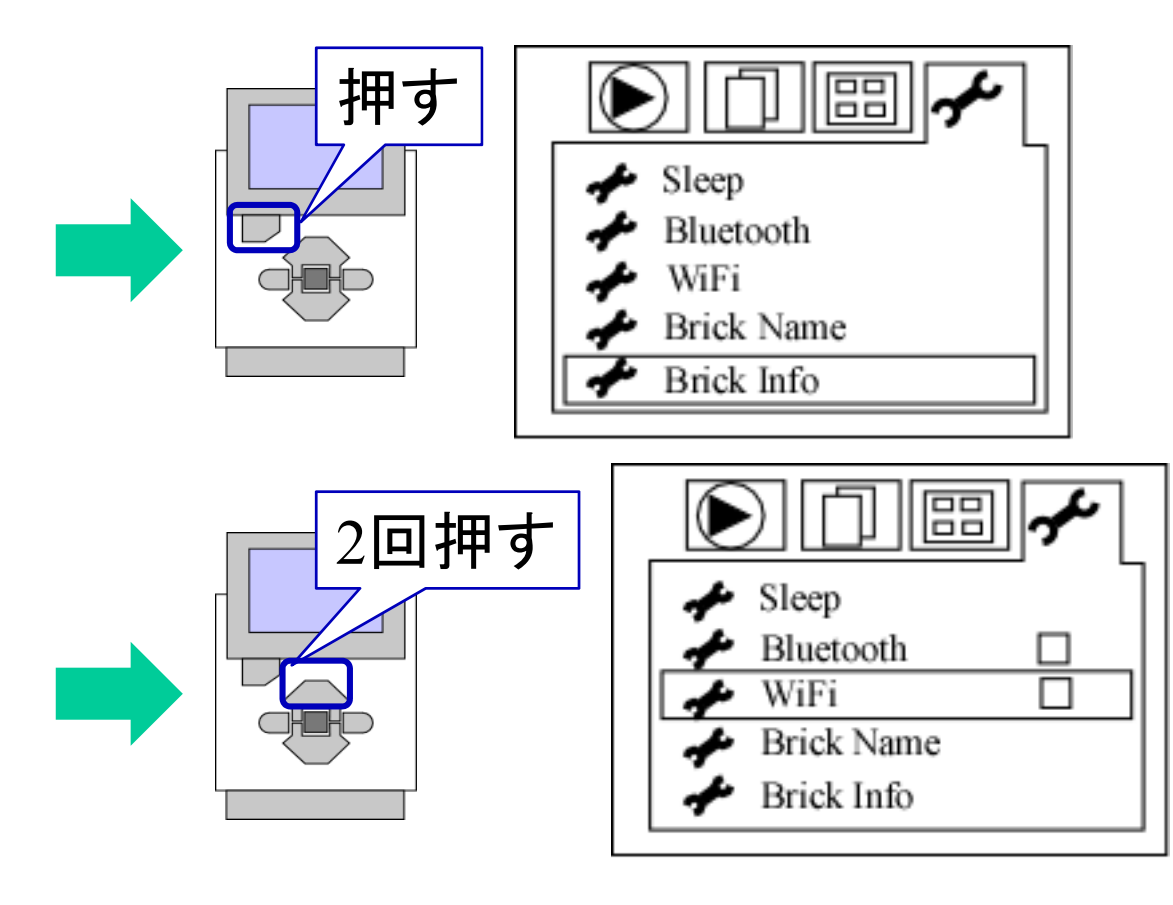

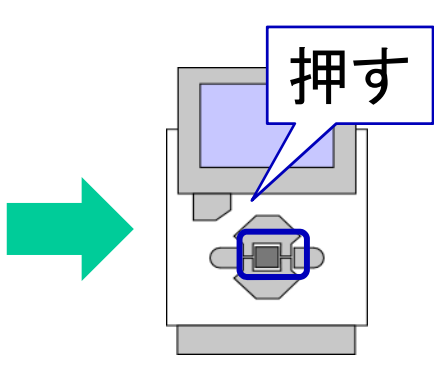

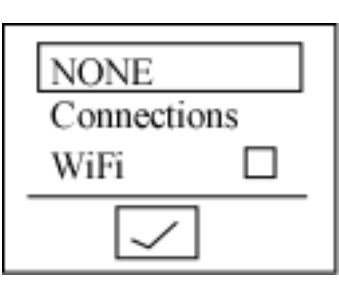

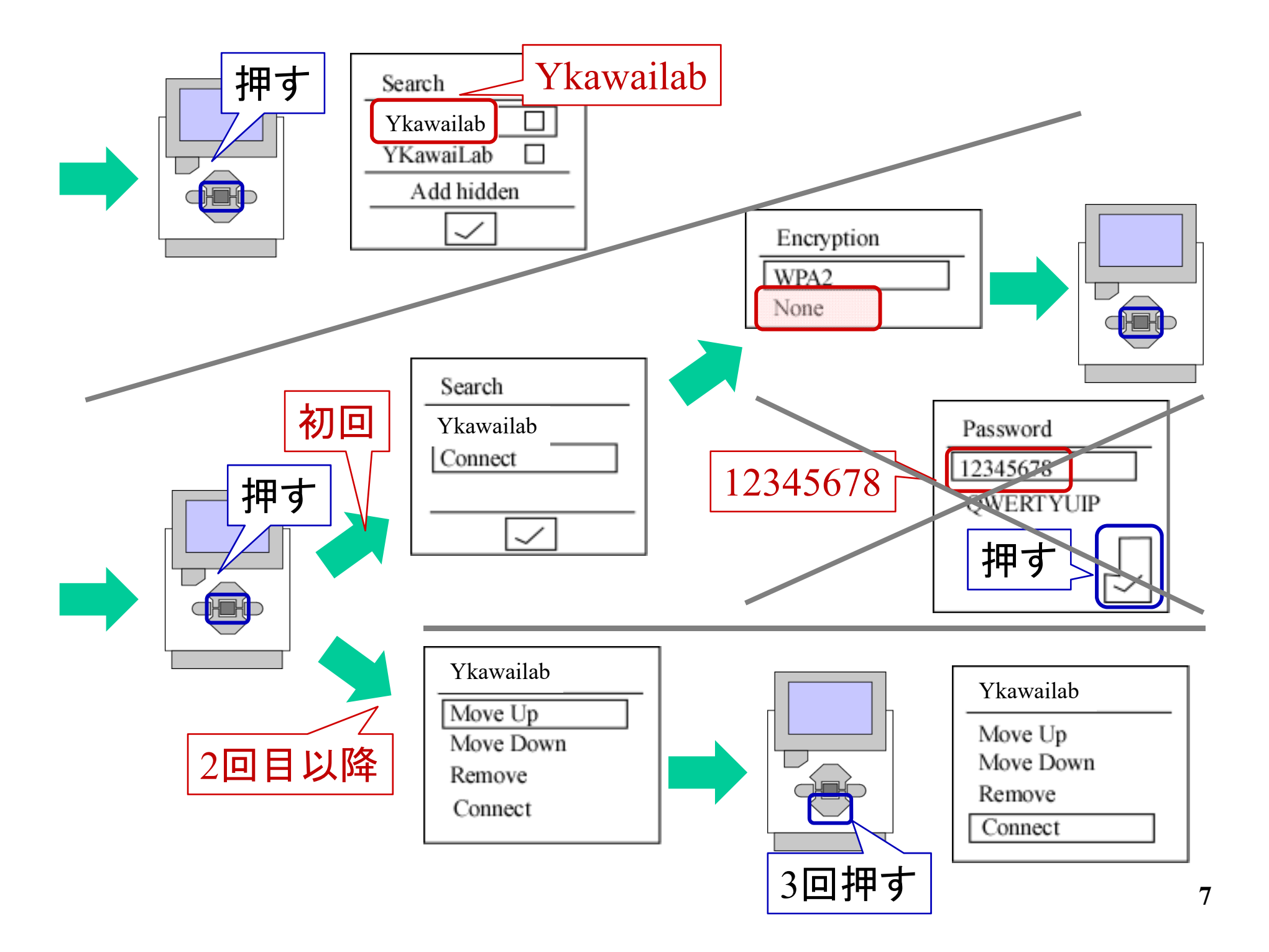

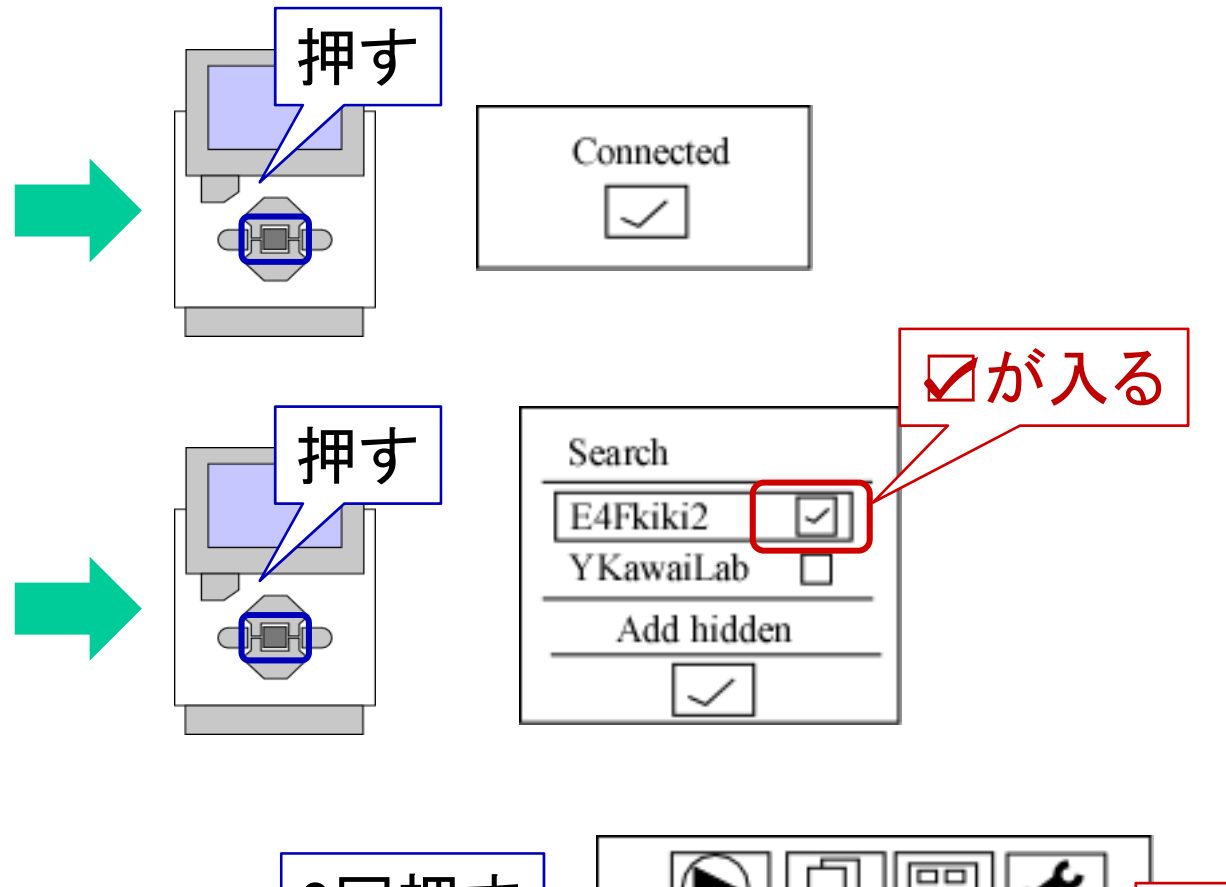

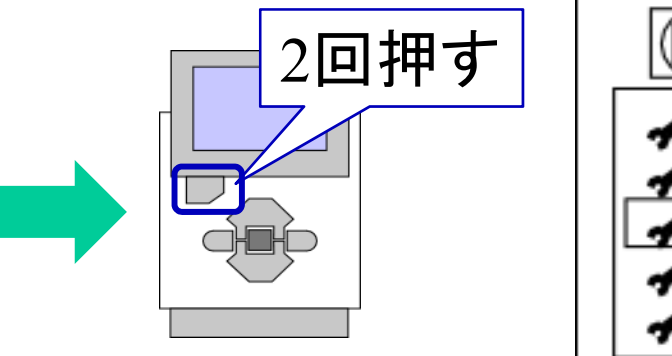

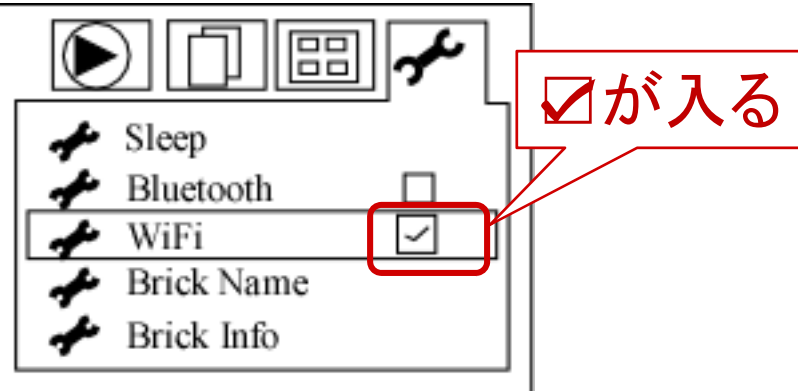

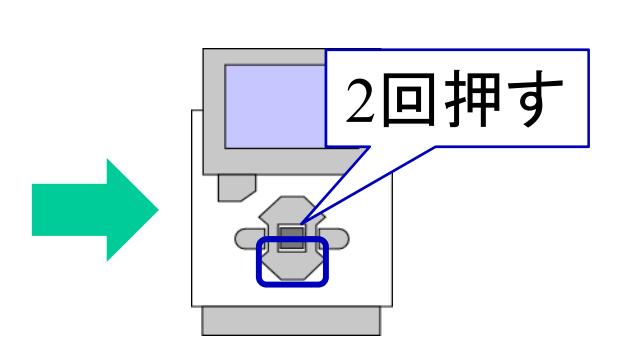

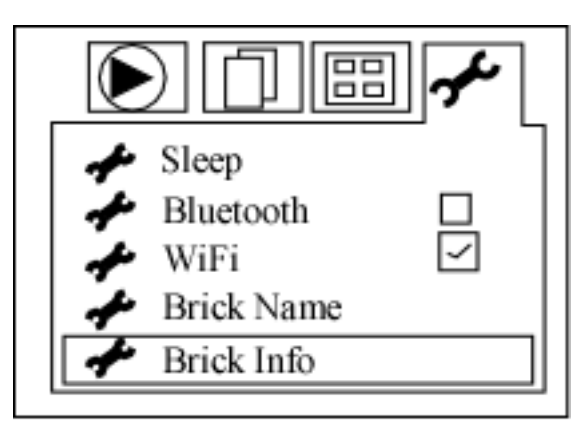

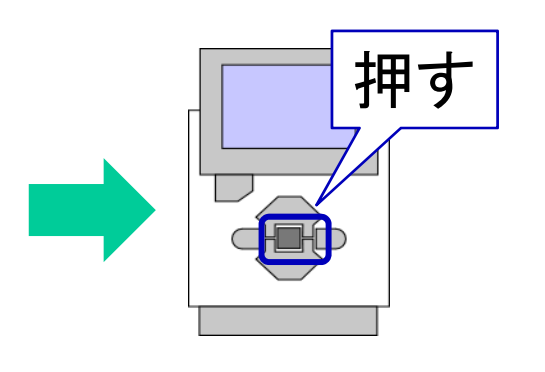

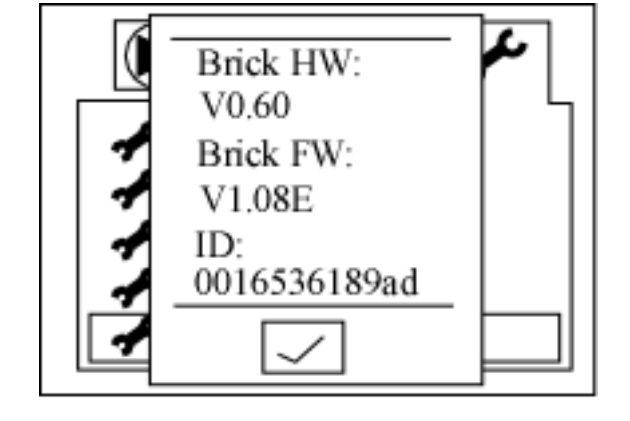

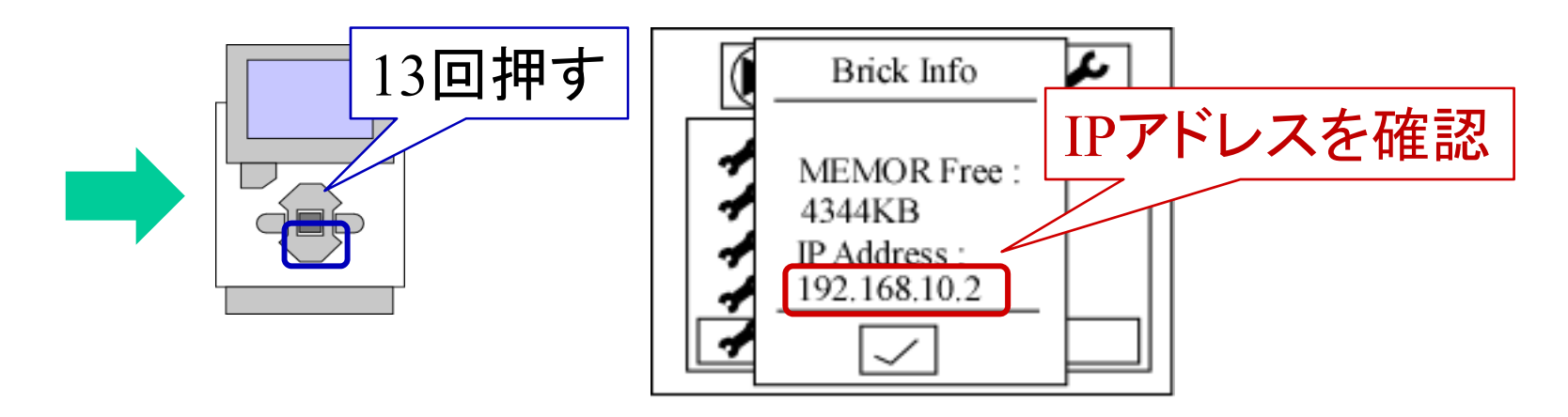

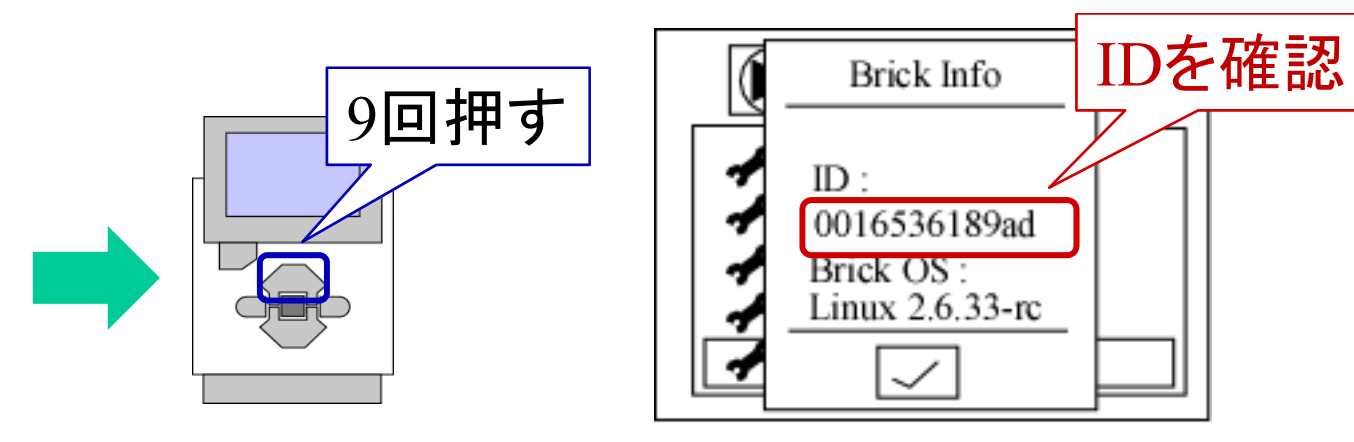

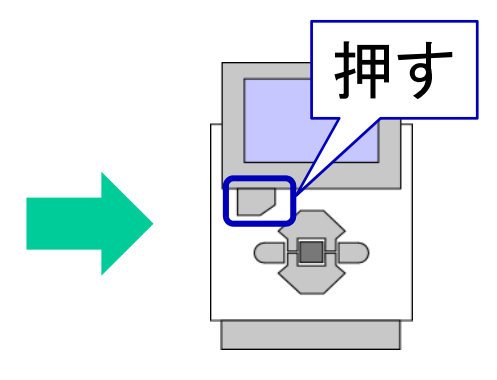

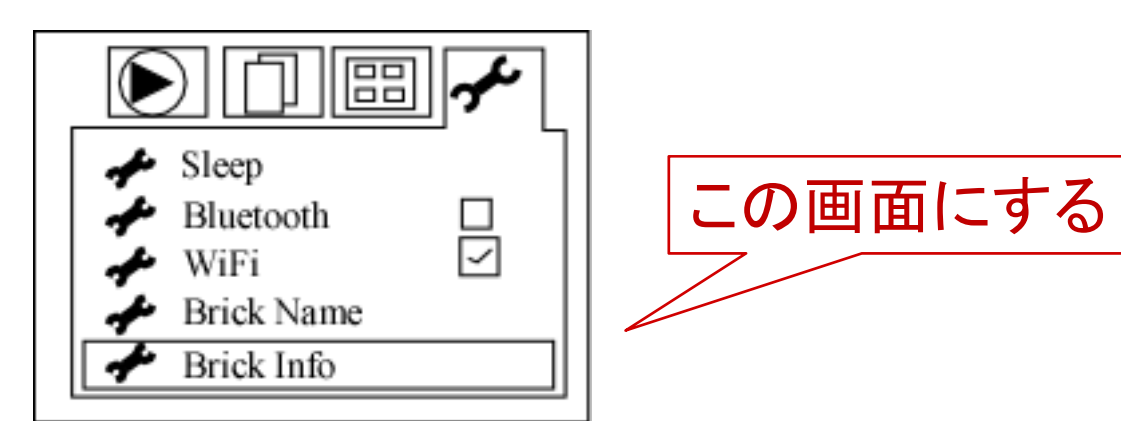

## WiFi 接続(PC設定)

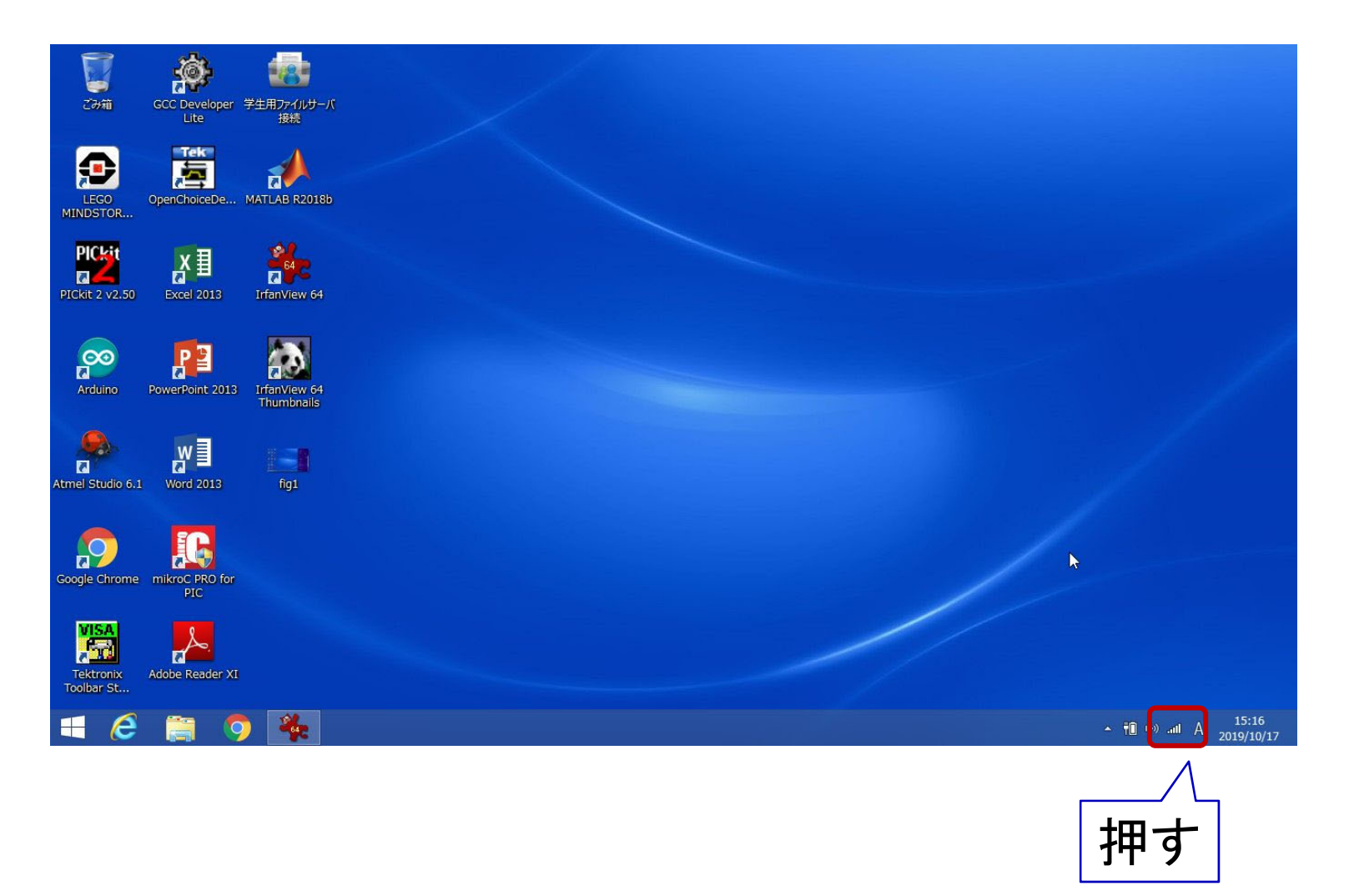

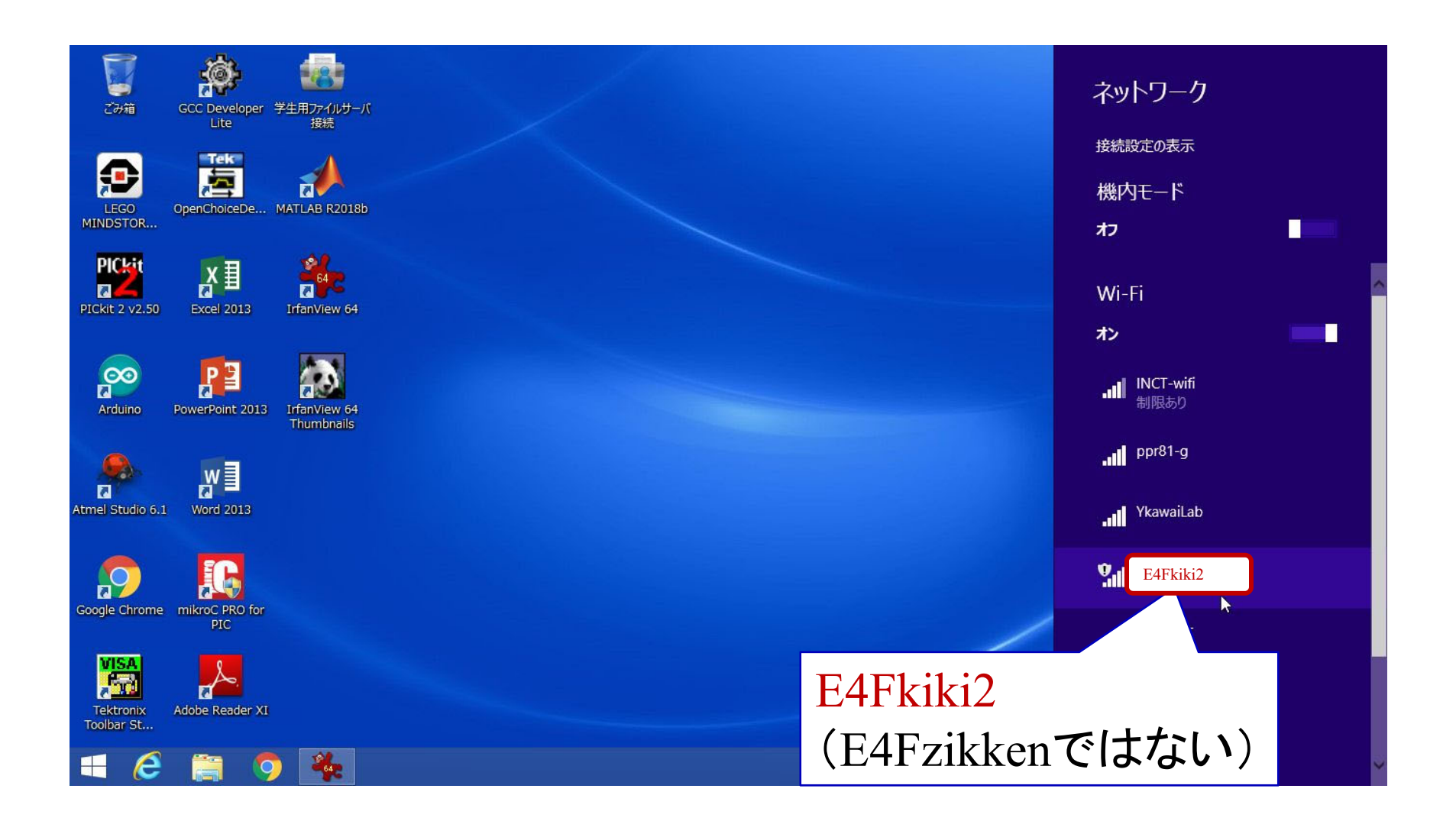

ファイルのダウンロード

ホームページより「data3.zip」をダウンロード

http://www.ishikawa-nct.ac.jp/lab/E/y\_kawai/www/course/CE2/19CE2/19CE2\_Handouts.html

Zip ファイルを解凍

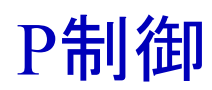

Pcontrol.slx を実行

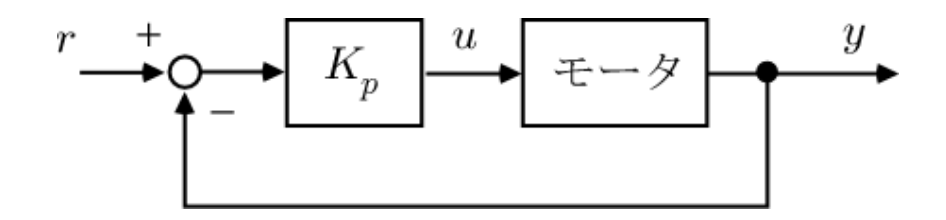

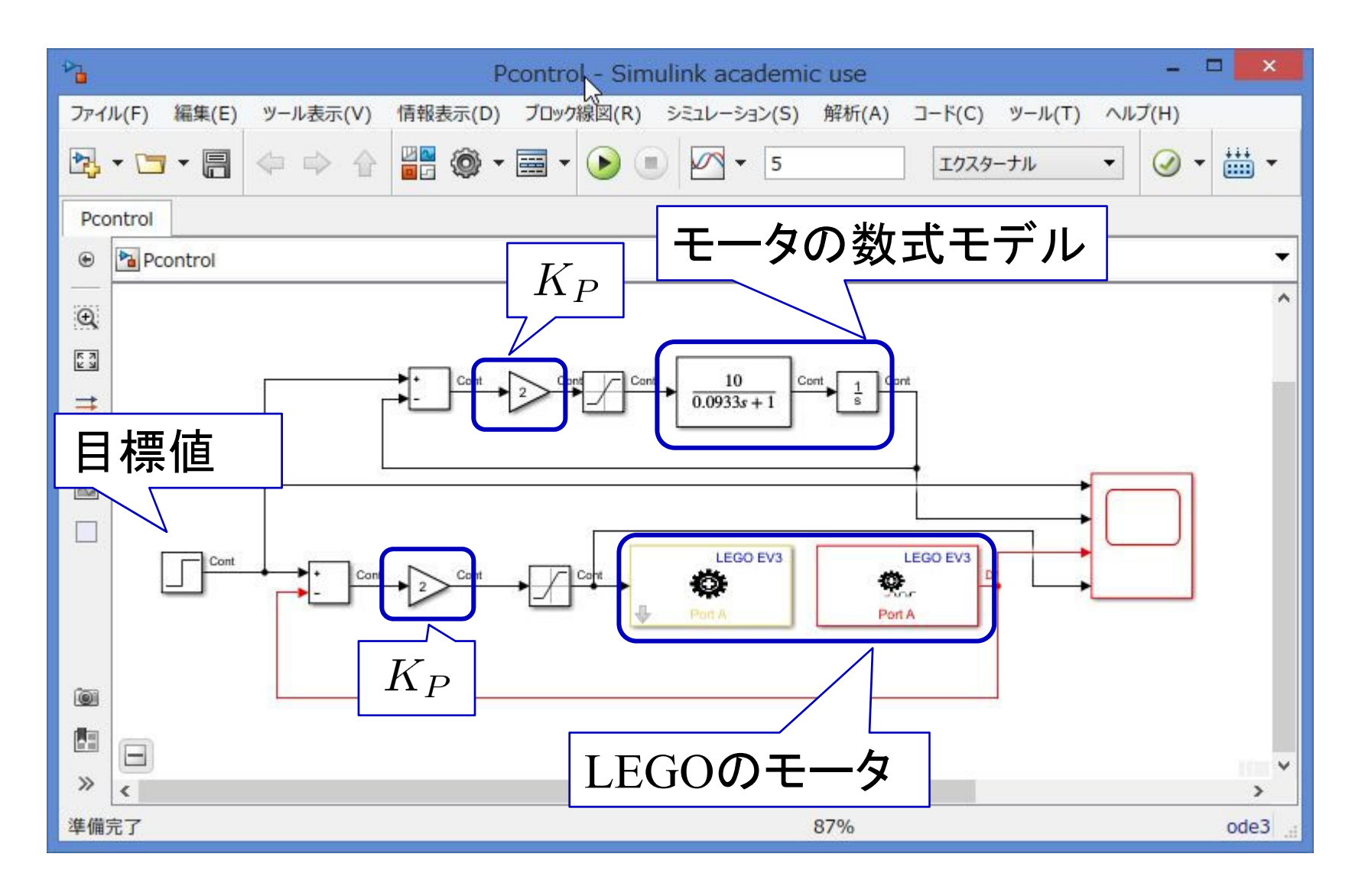

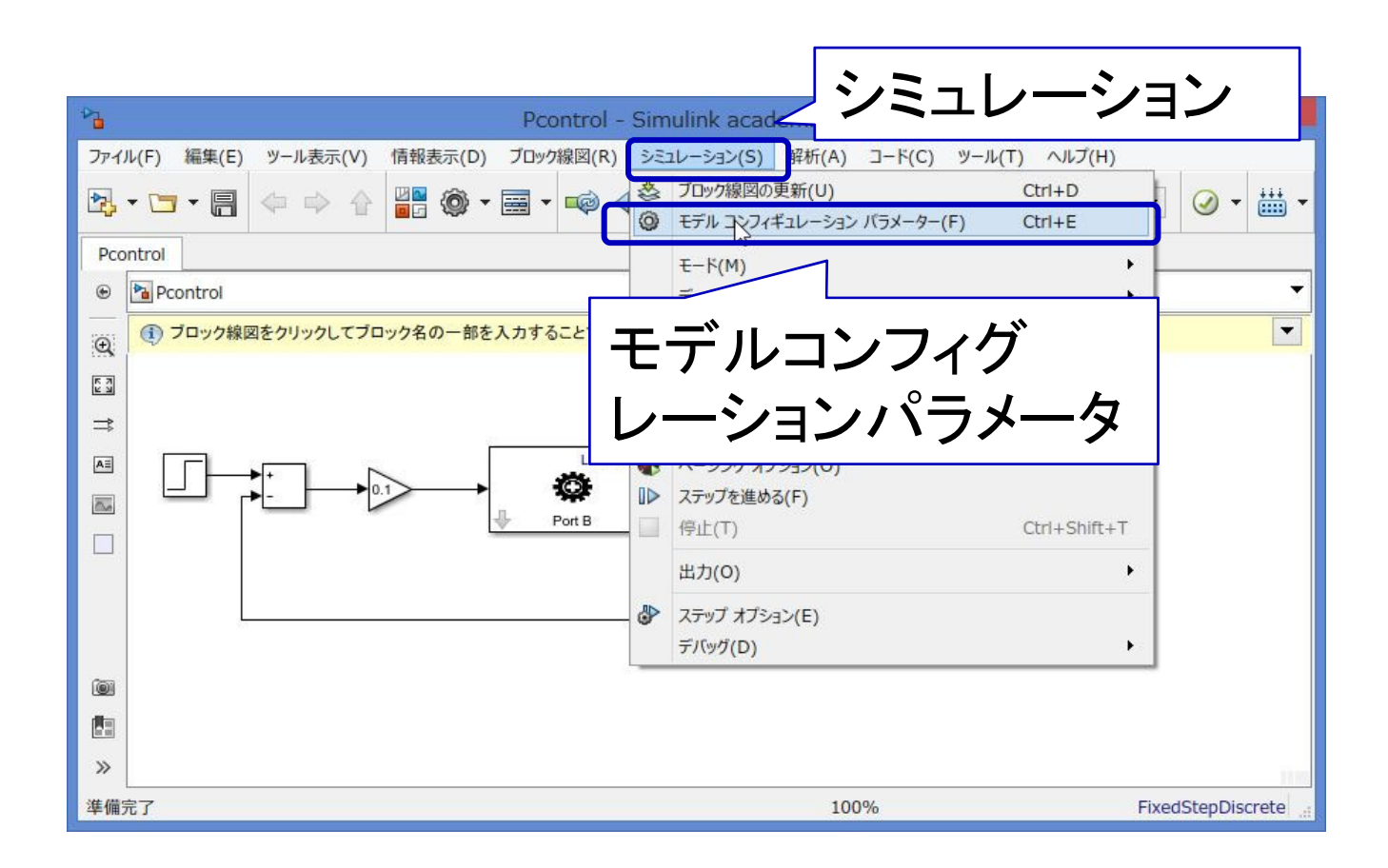

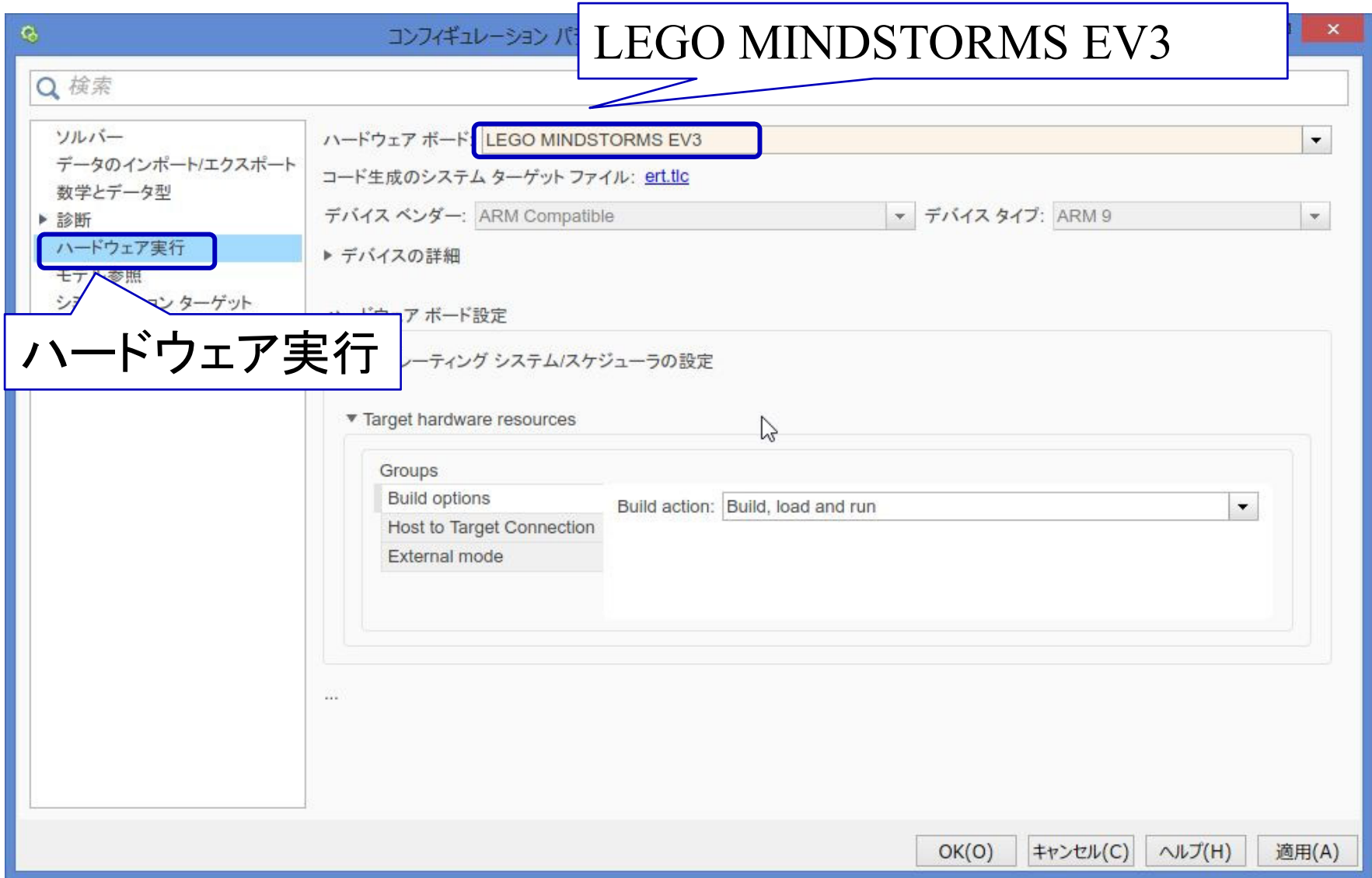

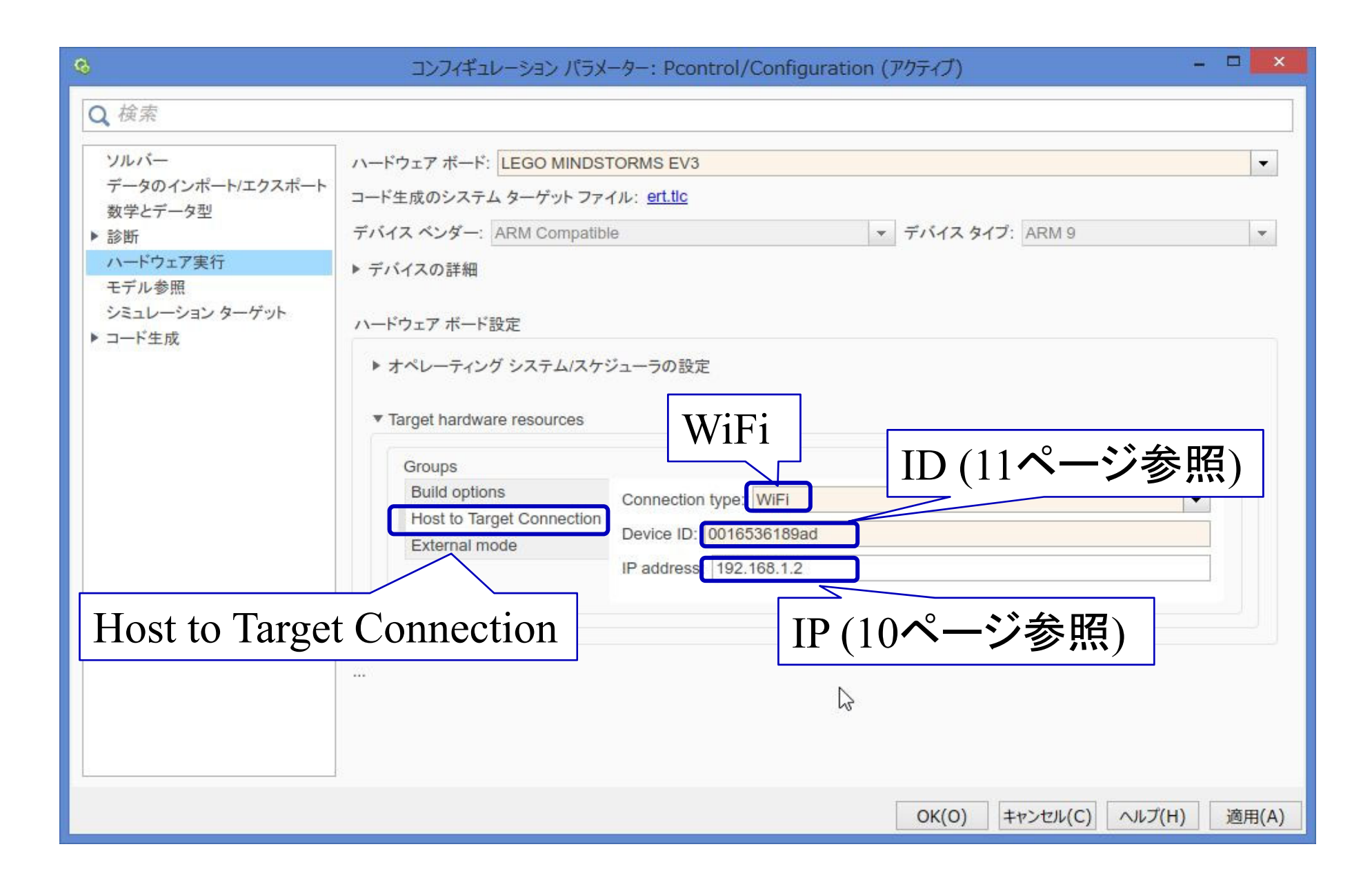

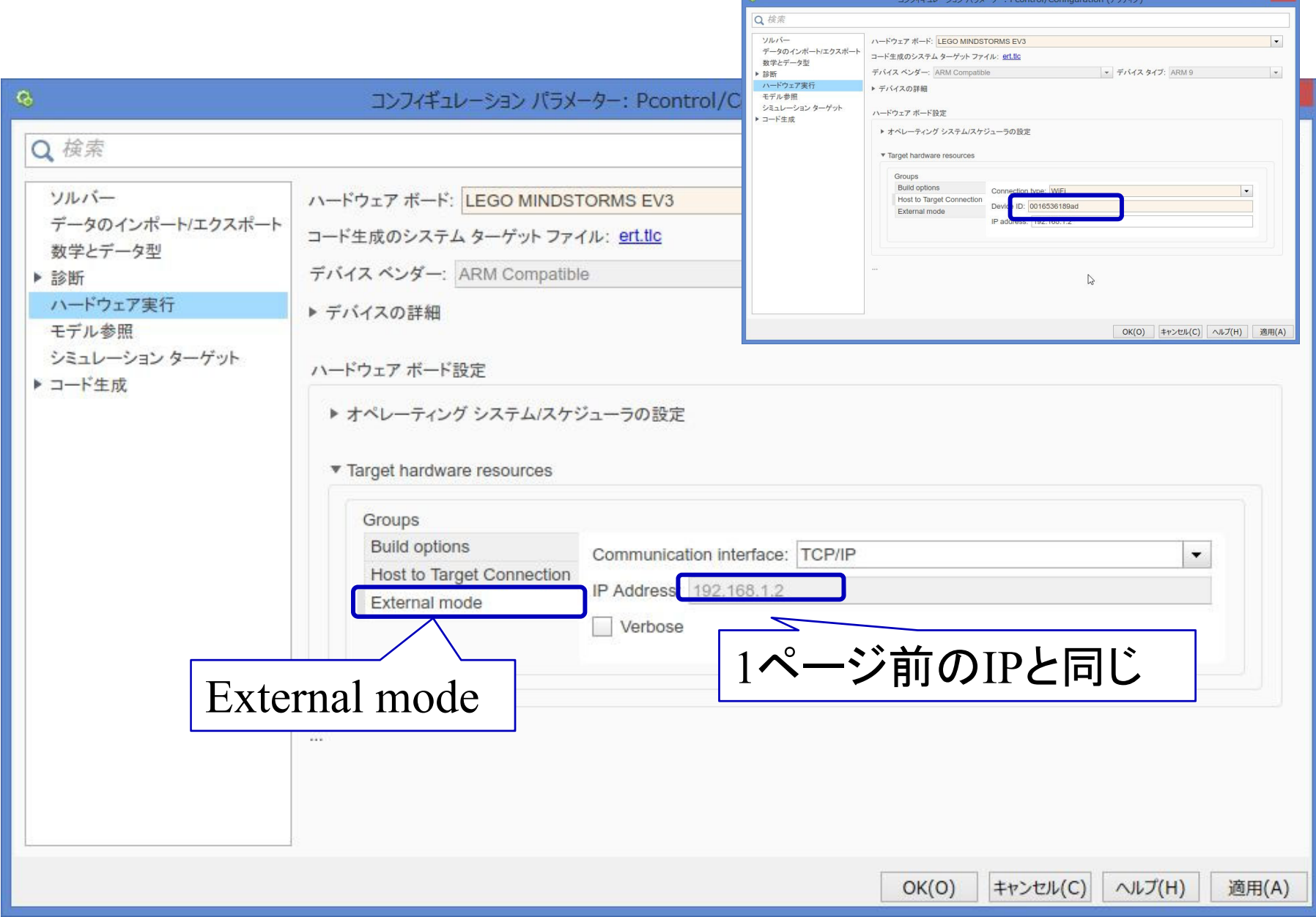

 $\blacksquare$ 

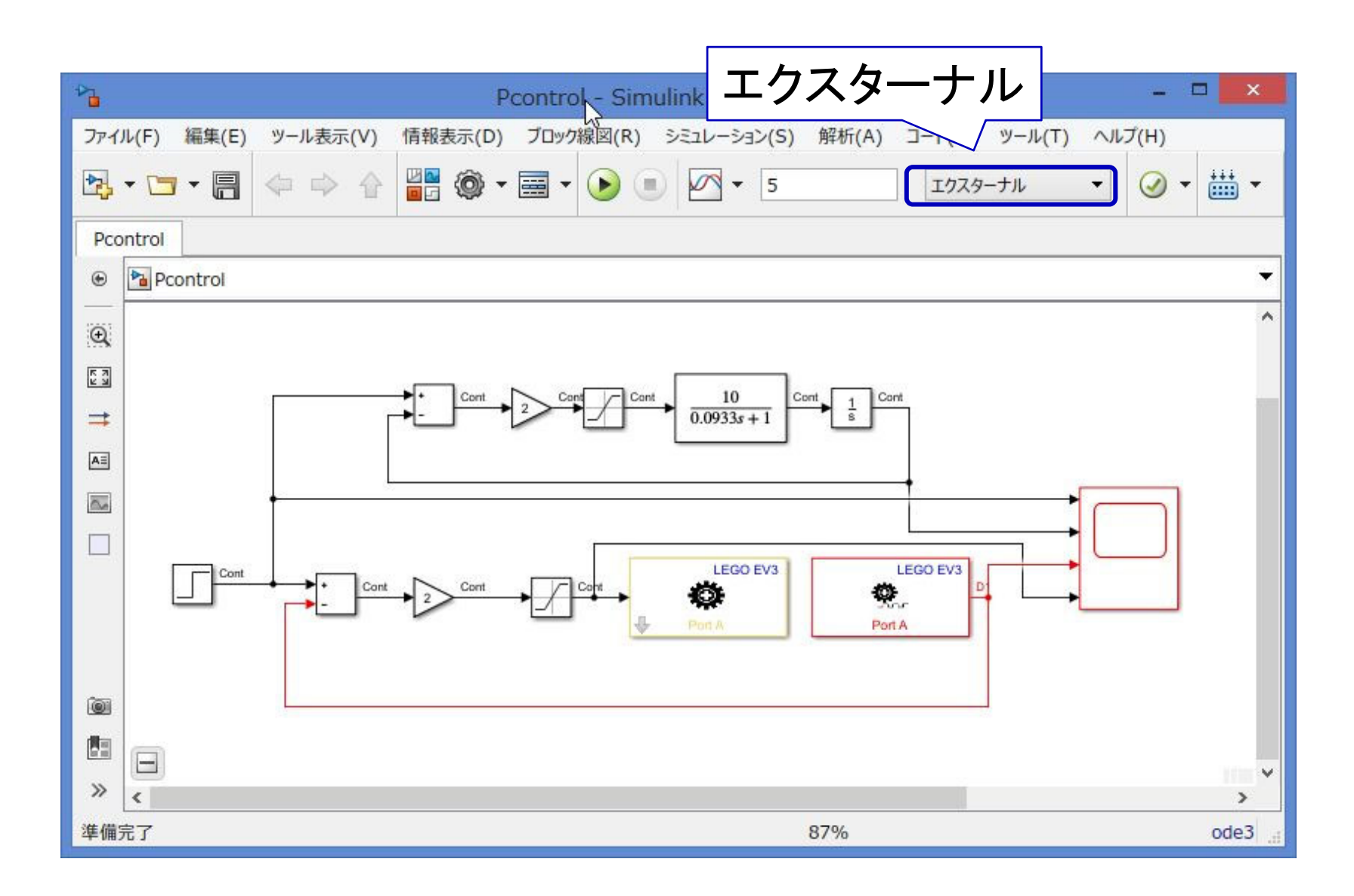

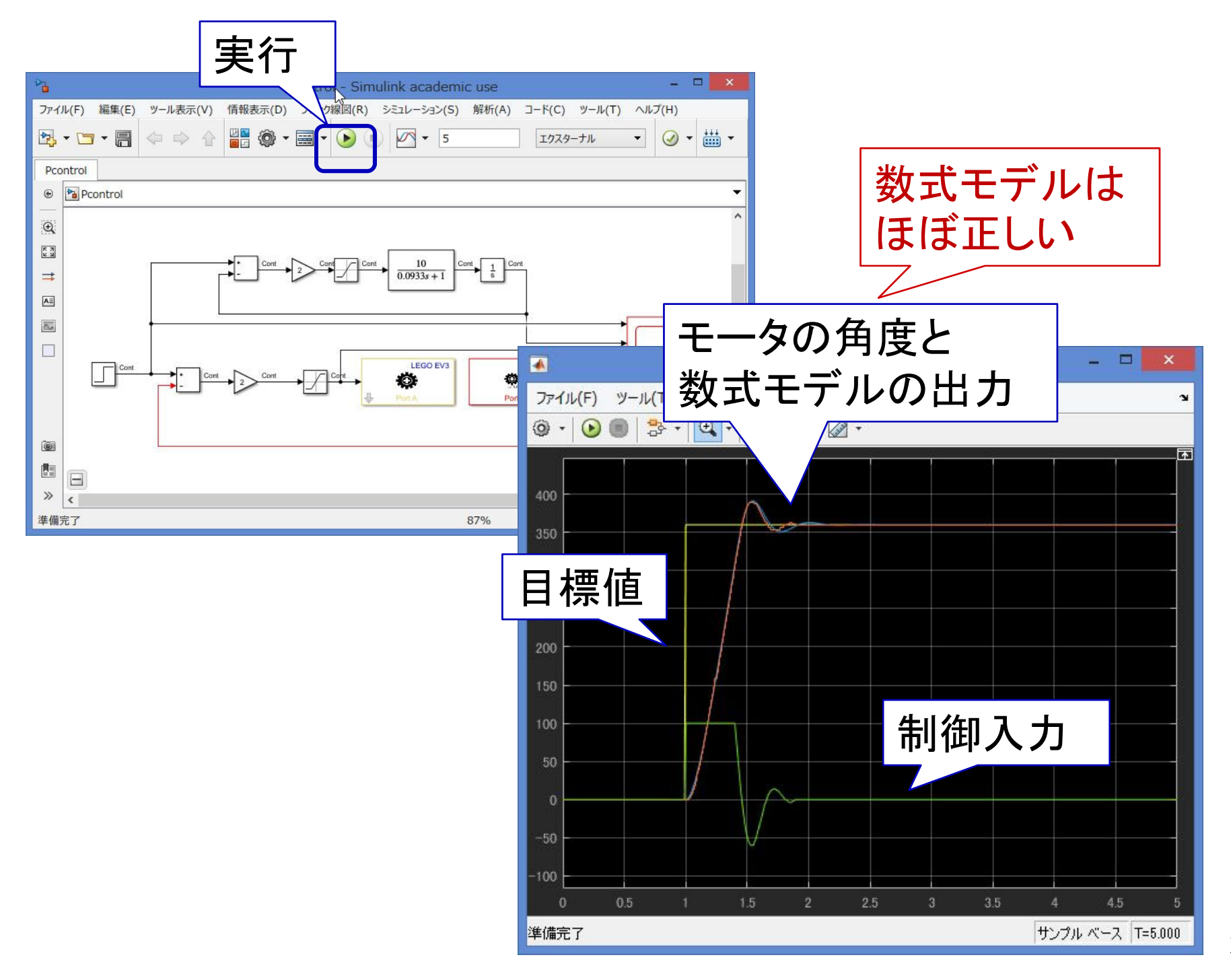

## dataplotP.m を実行 【課題1】 作成された図3枚を作成

【課題2】 下記の値を求める

立上り時間 $T_r$ 遅れ時間 $T_d$ 

オーバーシュート 整定時間 $T_s$  $\boldsymbol{b}$ 減衰比  $\overline{a}$ 

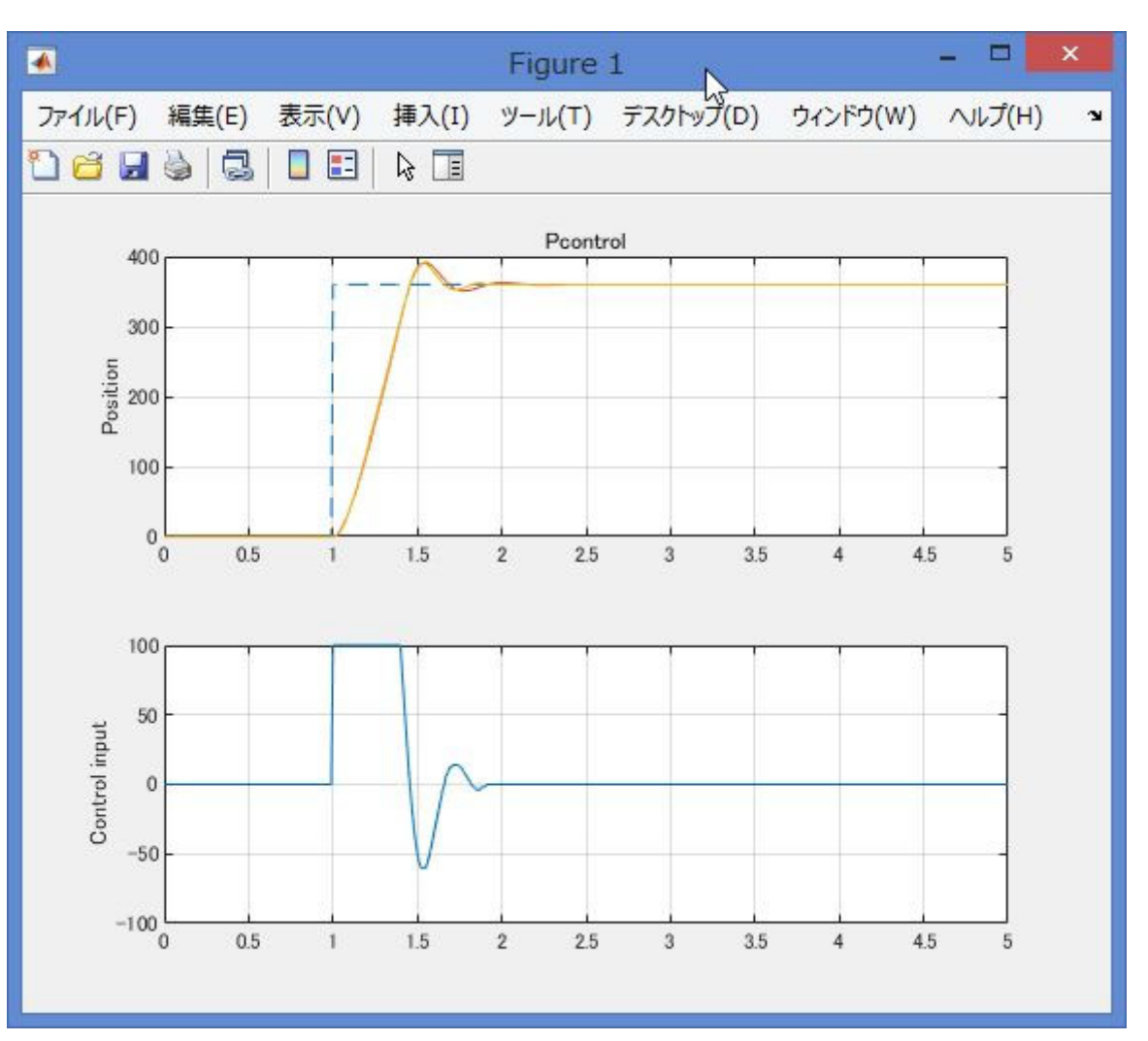

# ゲイン交差周波数  $\omega_{gc}$ 位相余裕 PM 位相交差周波数  $\omega_{pc}$ 位相余裕 GM 【課題 3 】 下記の値を求める

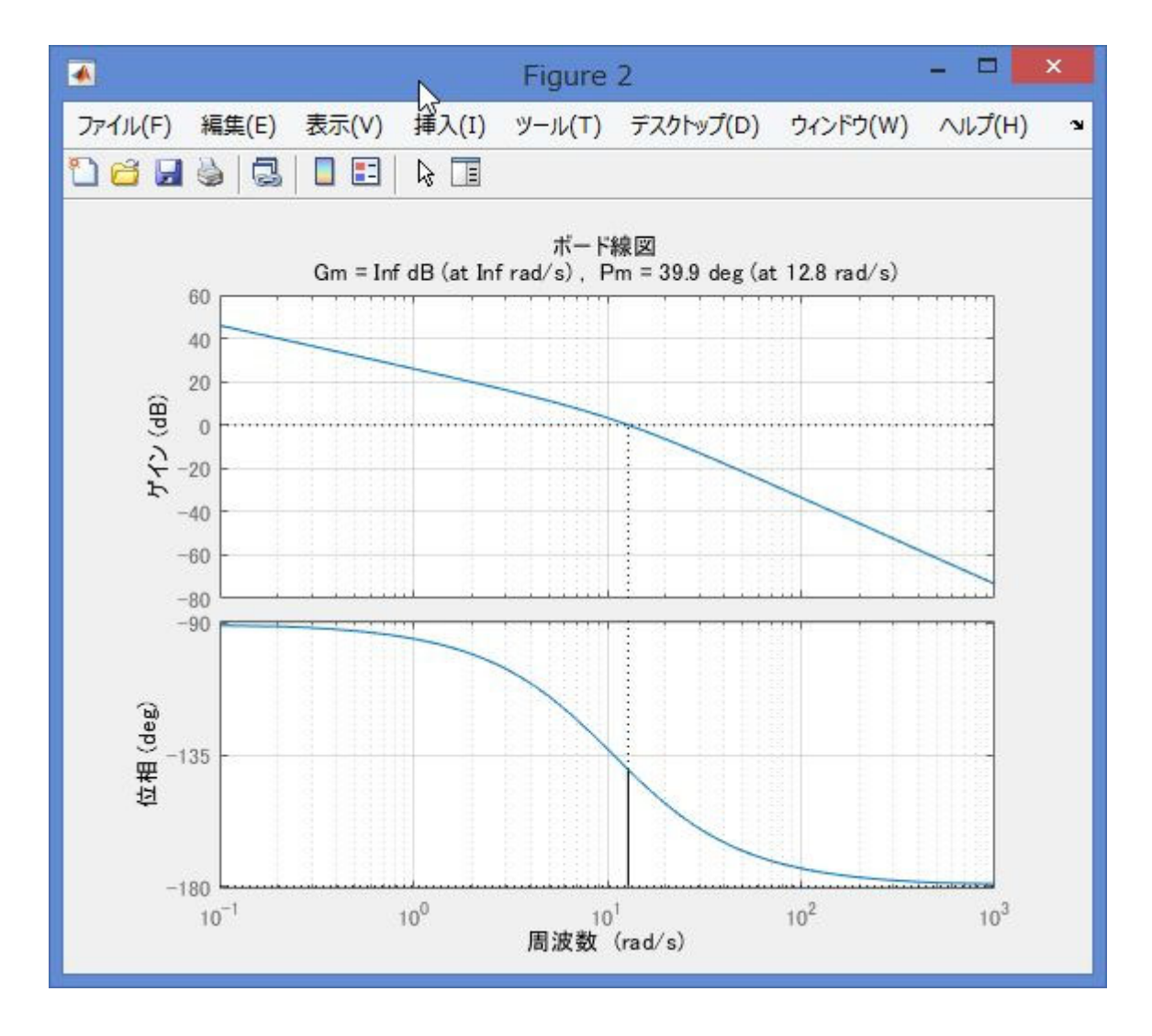

### 【課題4】 ナイキストの安定判別法を用いて安定判別

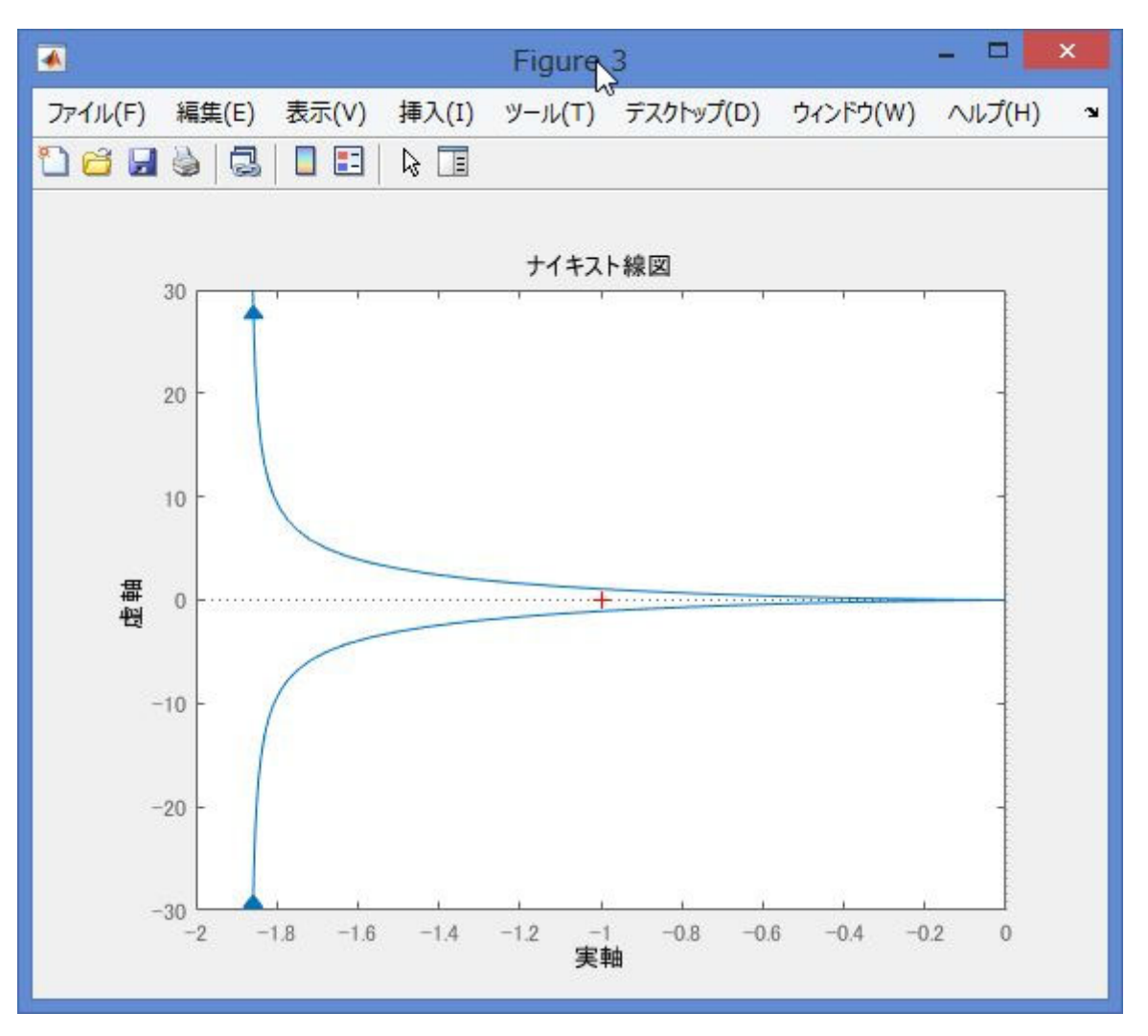

## 制御系の性能評価

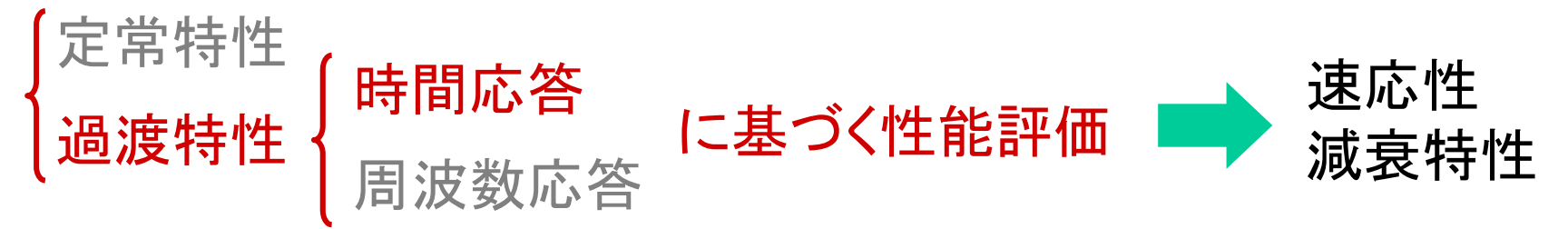

過渡特性

時間応答に基づく性能評価(3.4節 )

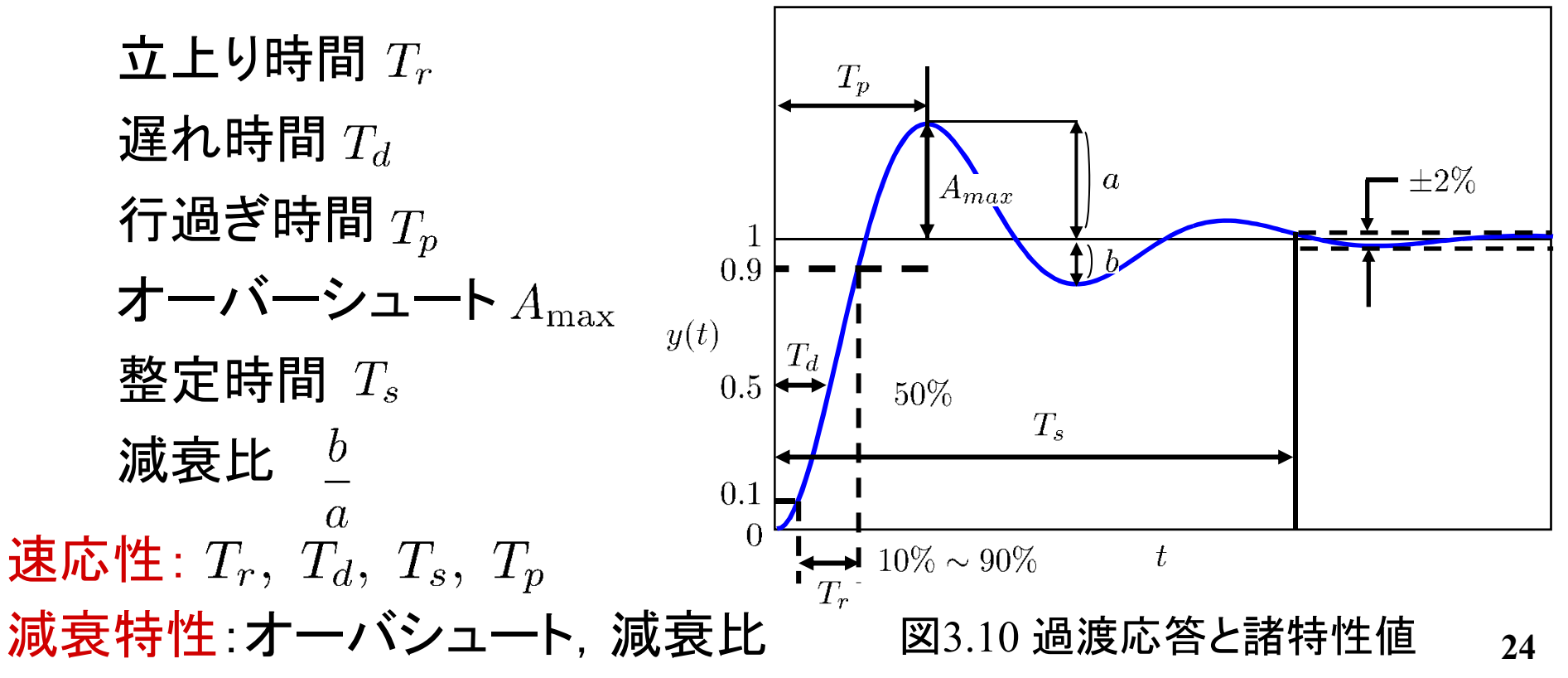

## 制御系の性能評価

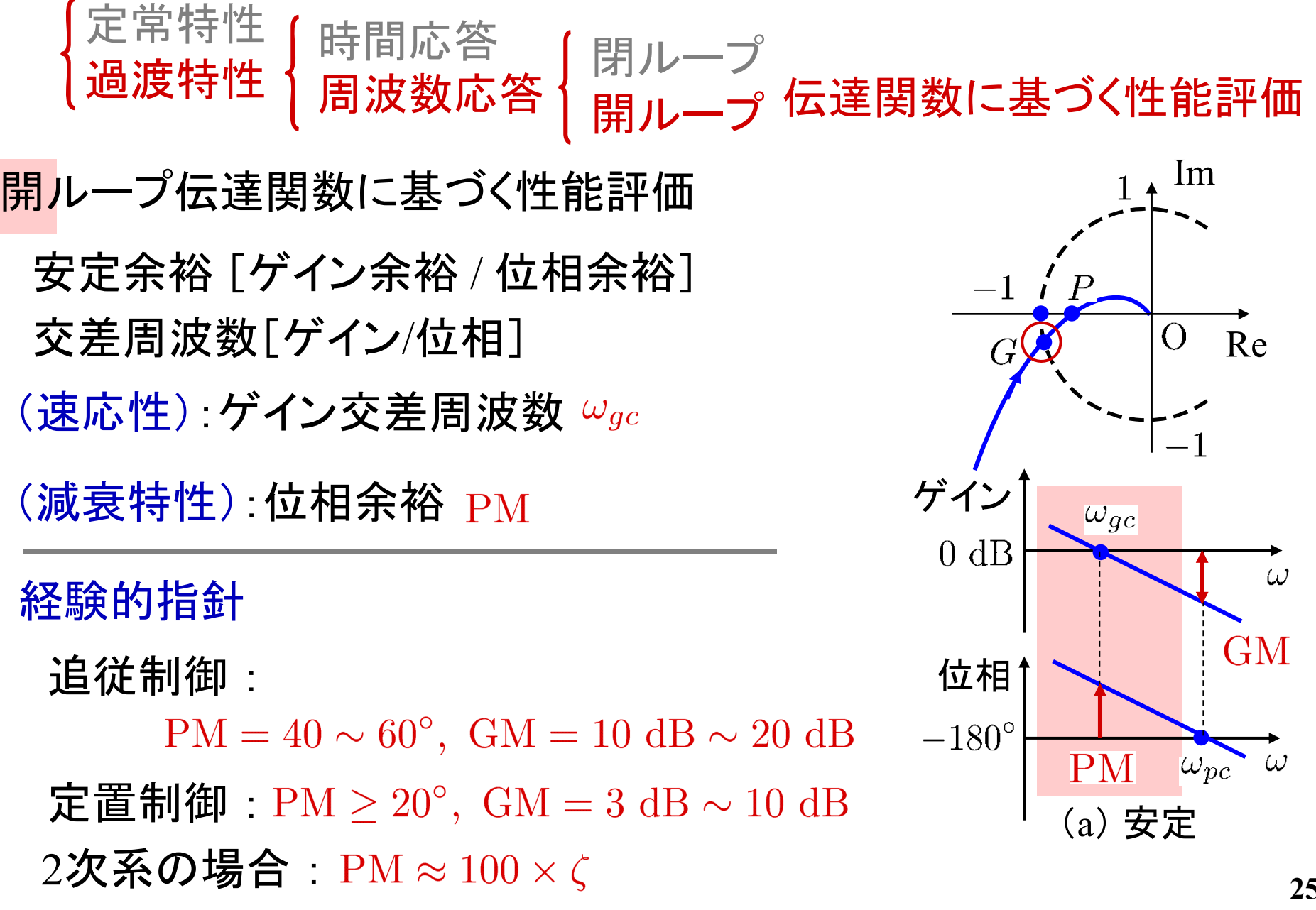

#### PD制御

PDcontrol.slx を実行

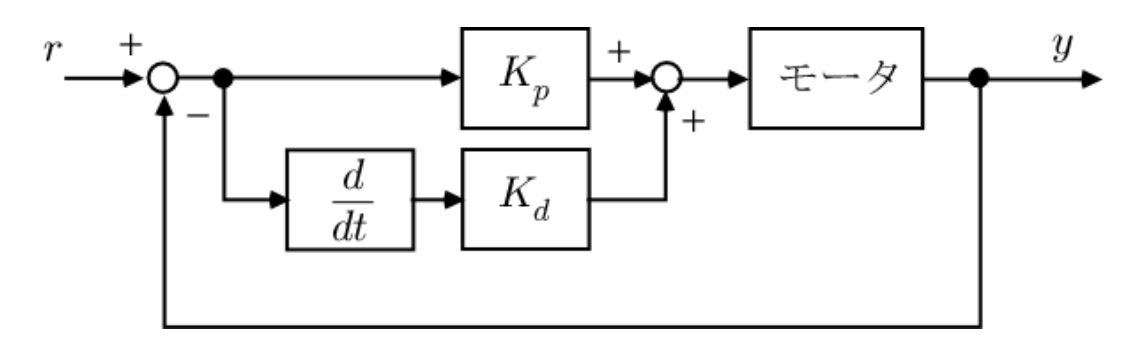

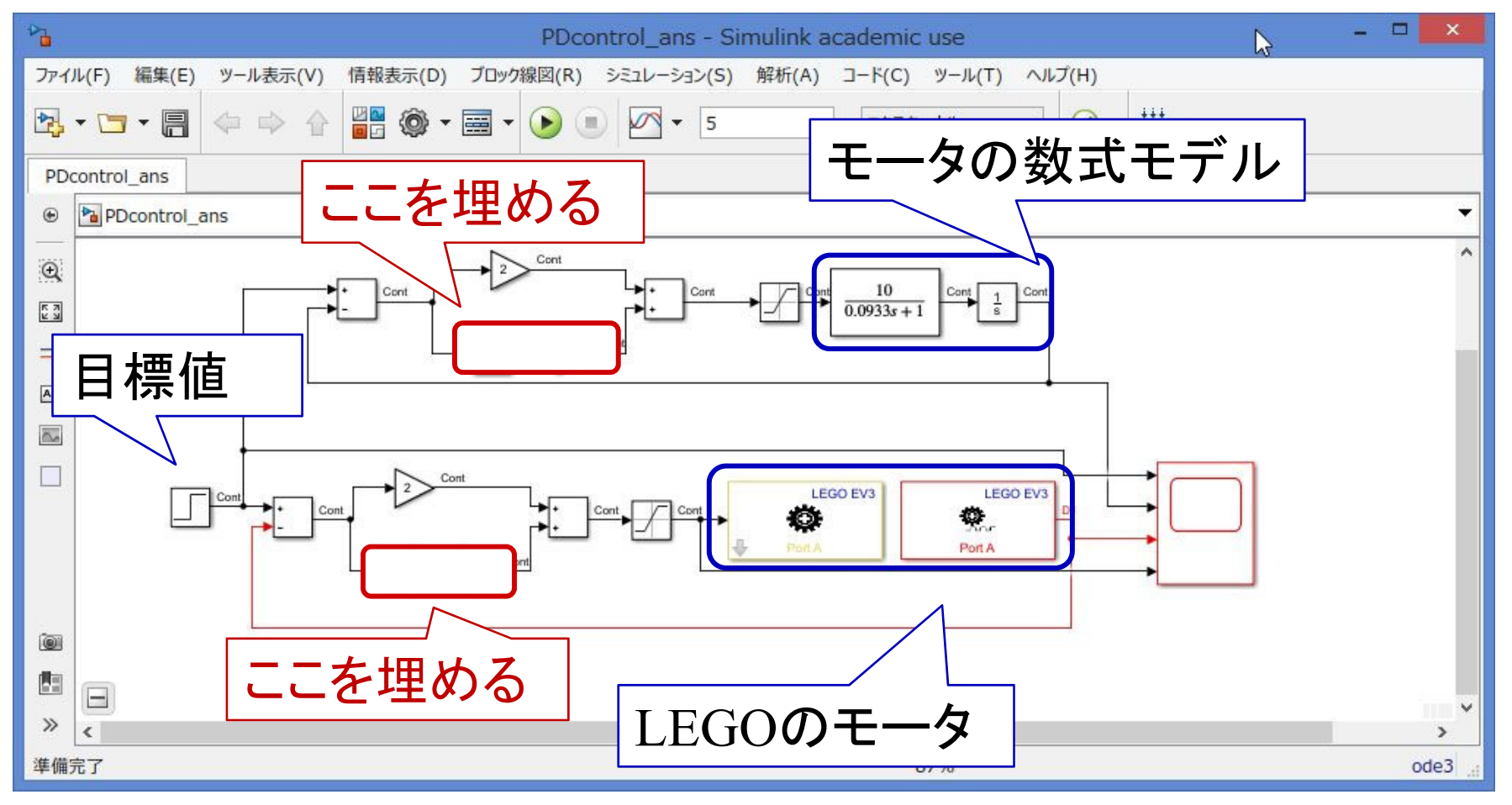

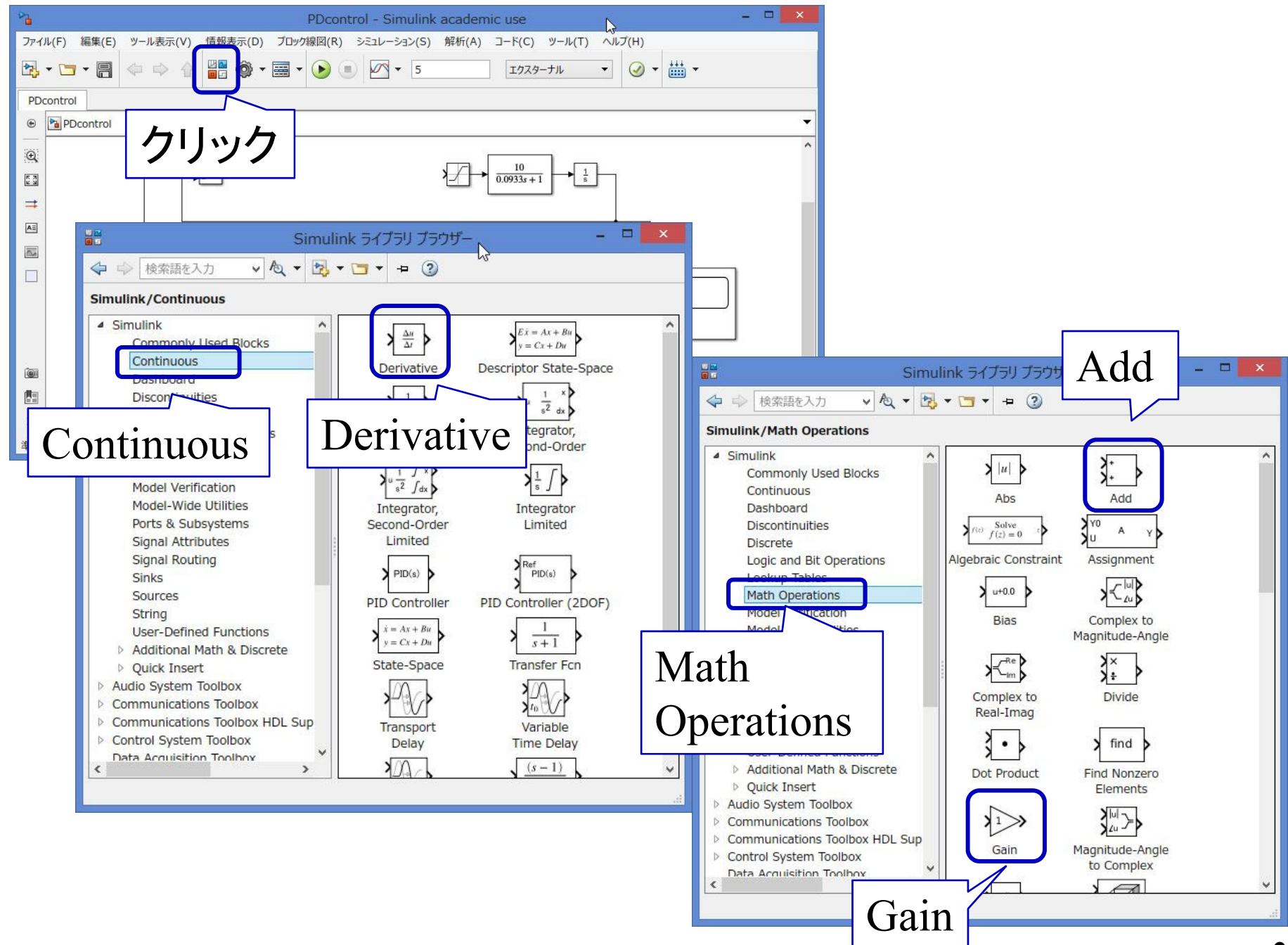

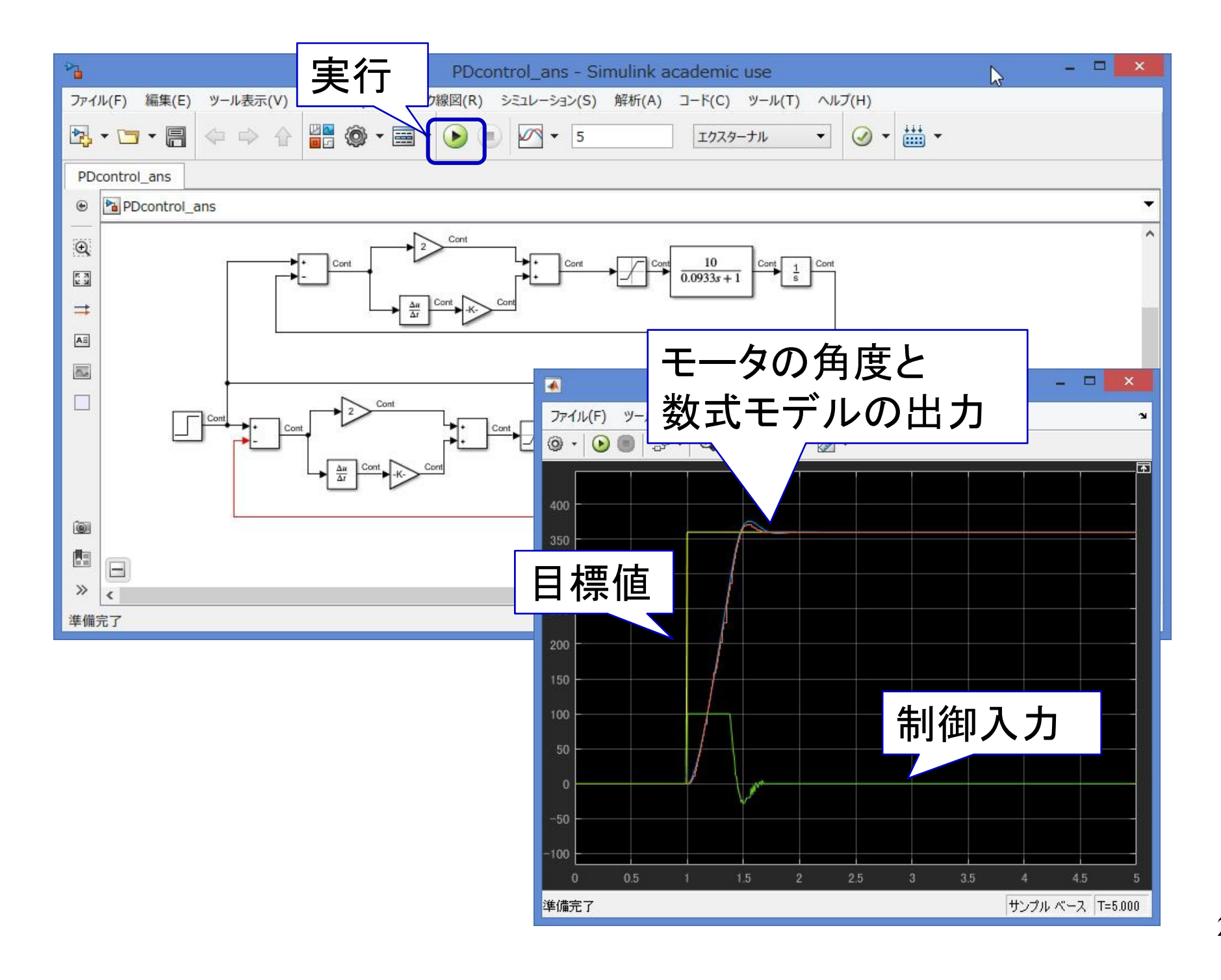

## dataplotPD.m を実行 【課題 5 】 作成された図 3枚を作成

【課題 2 】 下記の値を求める

立上り時間 $T_r$ オーバーシュート 遅れ時間 $T_d$ 

整定時間 $T_s$ 

 $\boldsymbol{b}$ 減衰比  $\overline{a}$ 

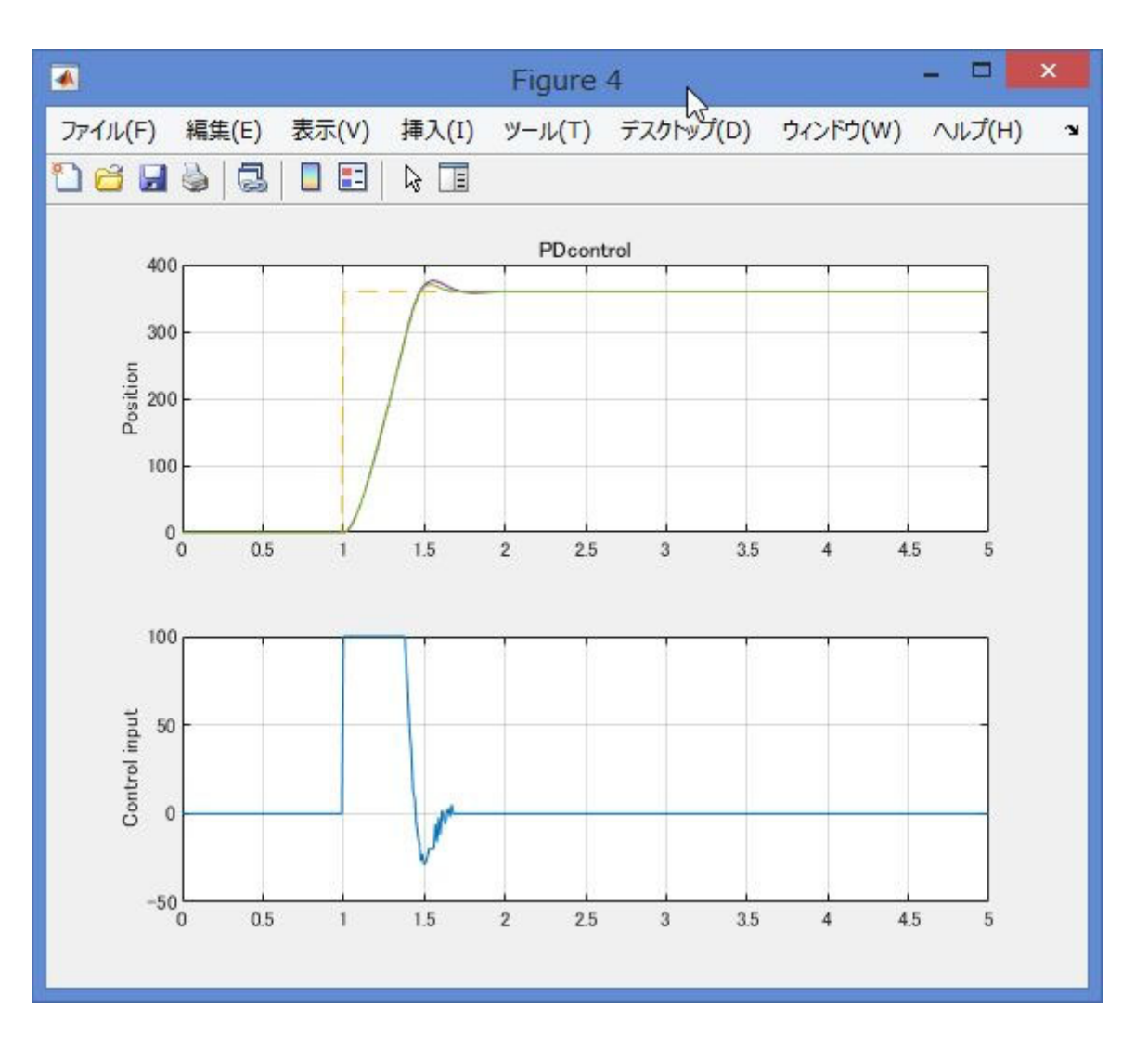

# ゲイン交差周波数  $\omega_{gc}$ 位相余裕 PM 位相交差周波数  $\omega_{pc}$ 位相余裕 GM 【課題 3 】 下記の値を求める

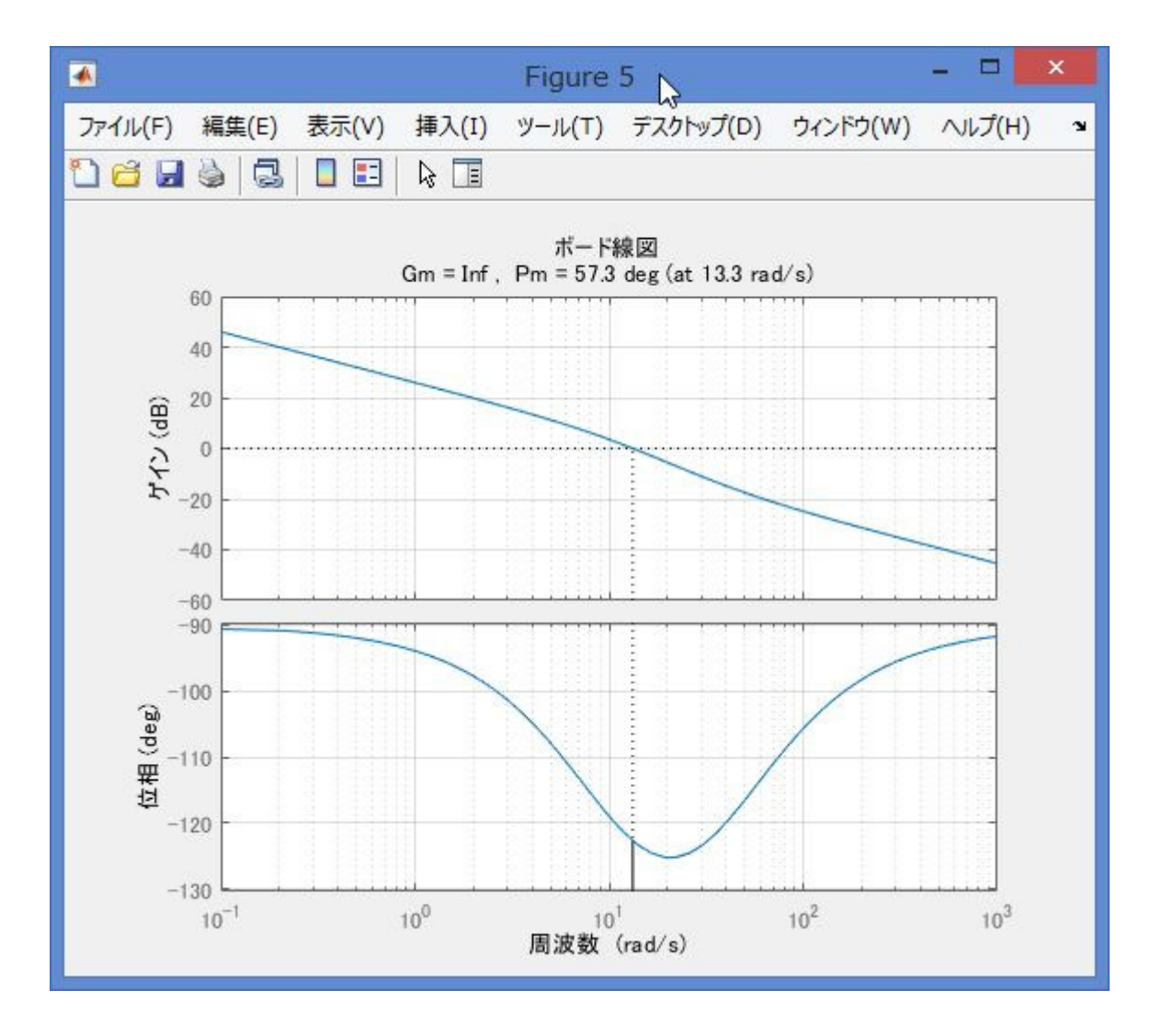

## 【課題6】 ナイキストの安定判別法を用いて安定判別

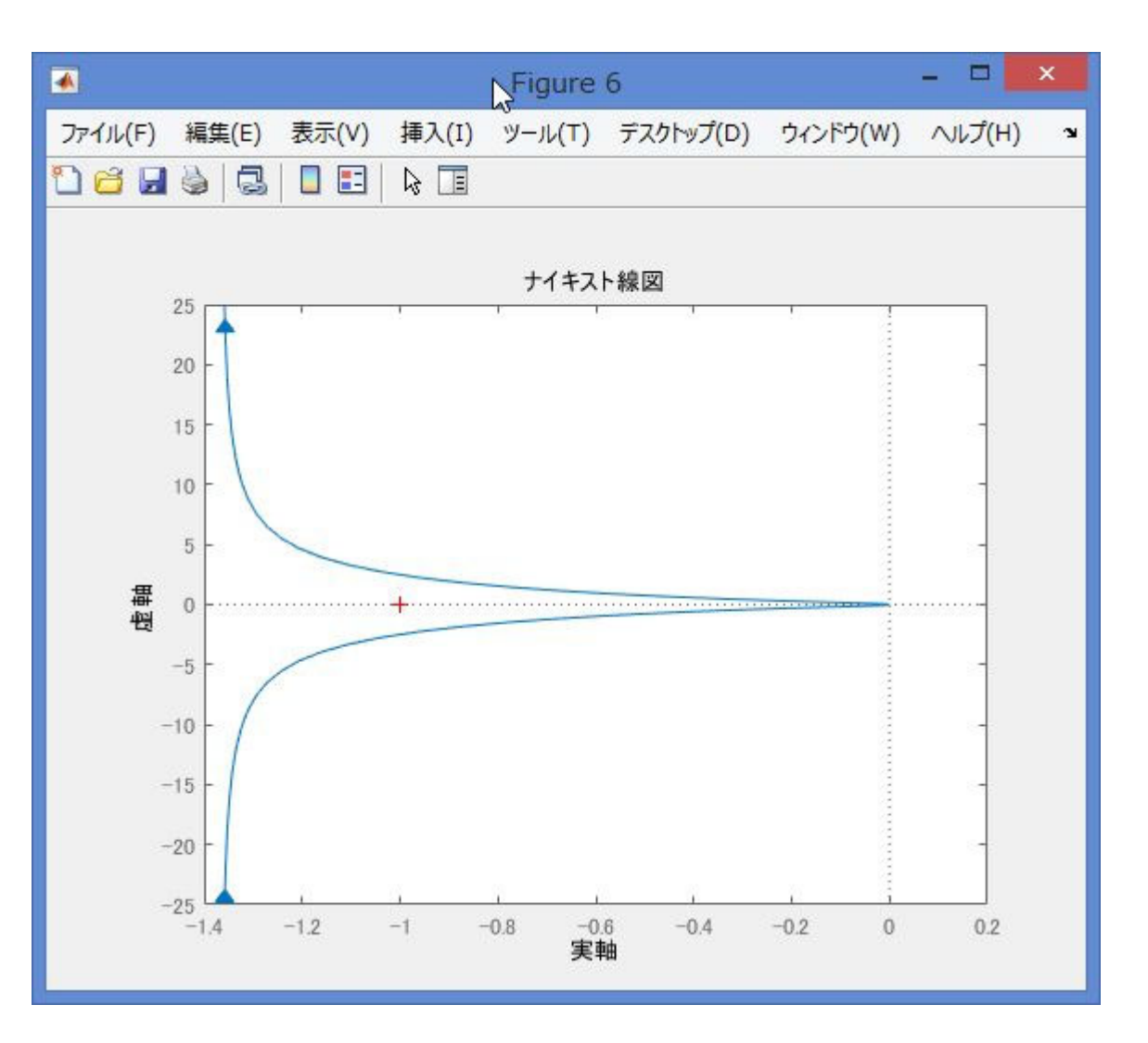

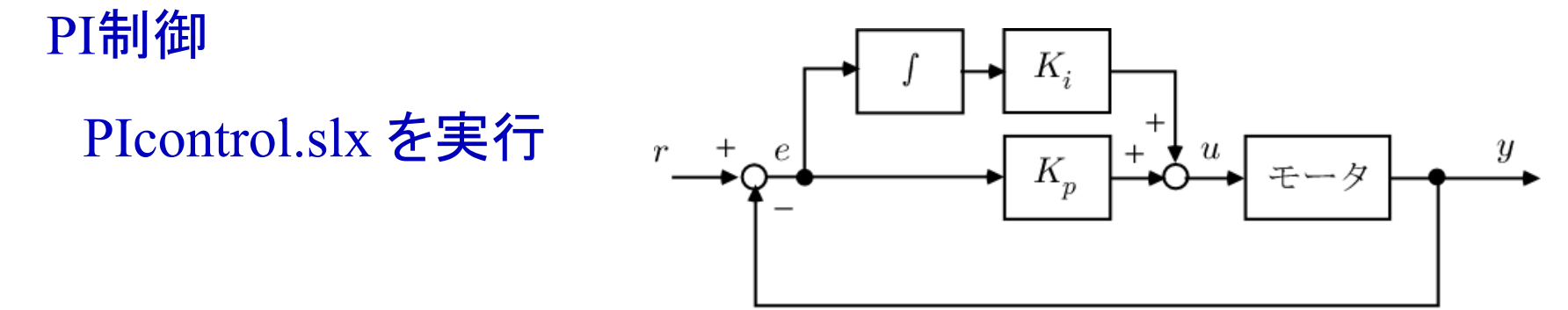

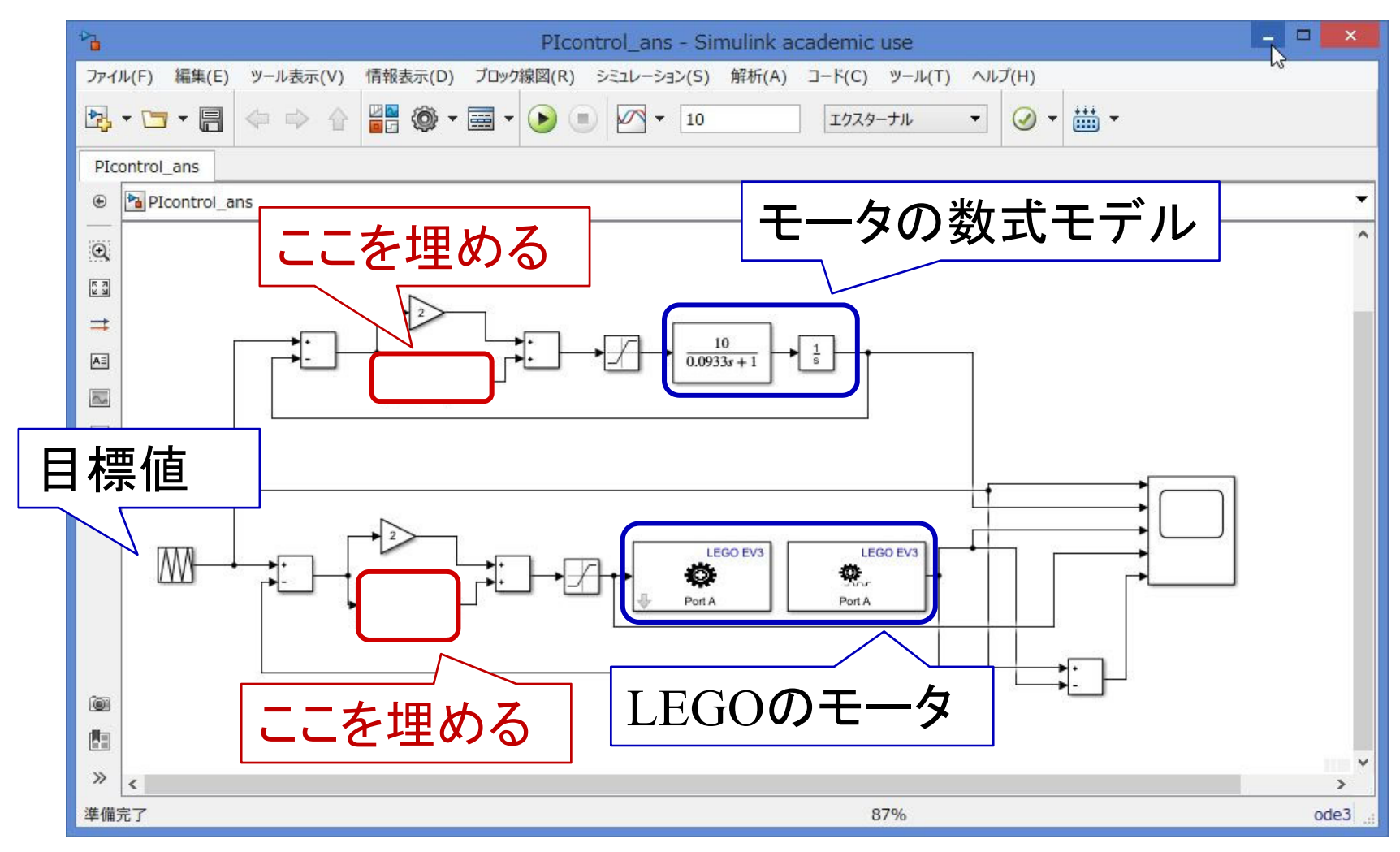

**32**

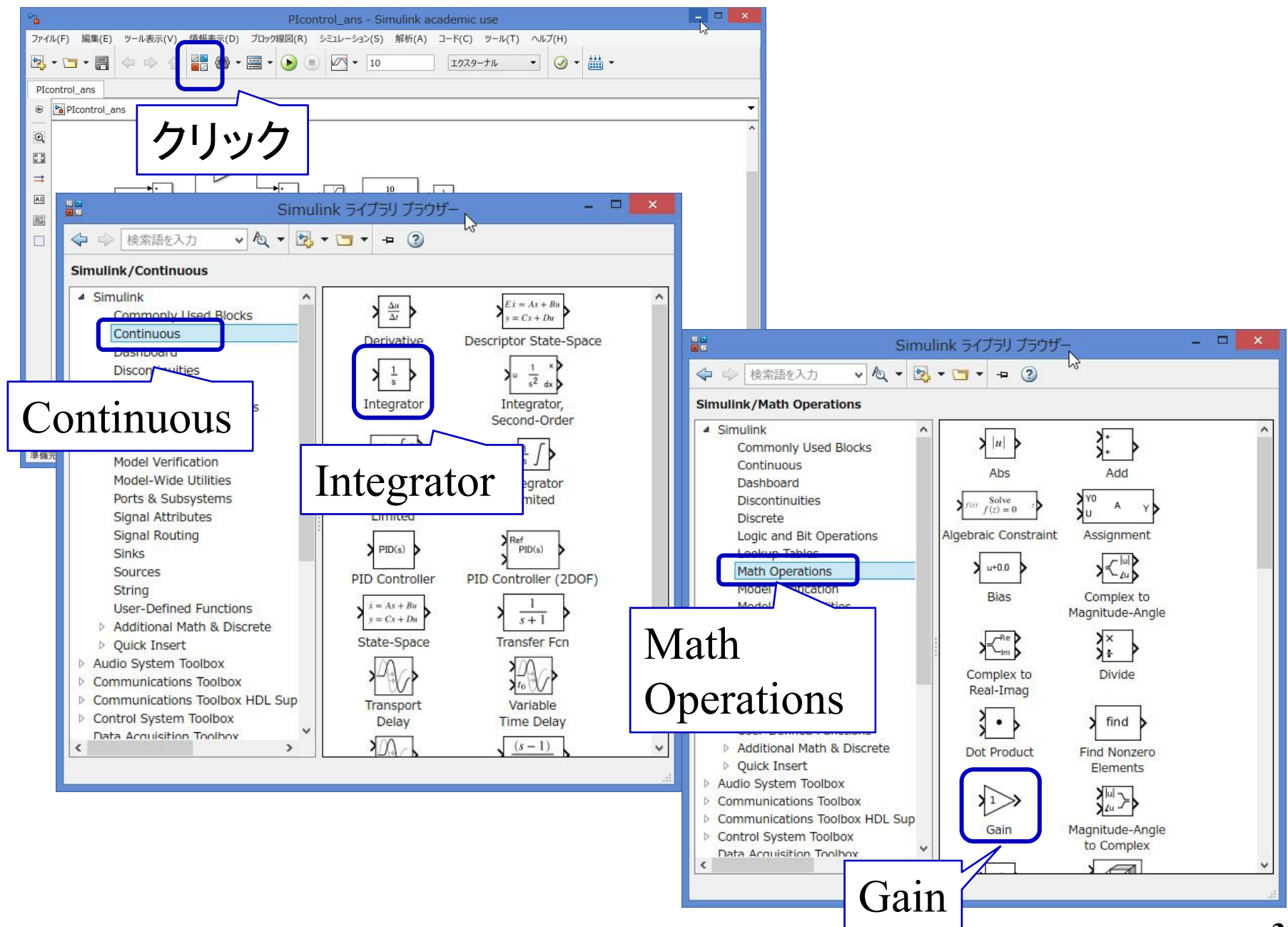

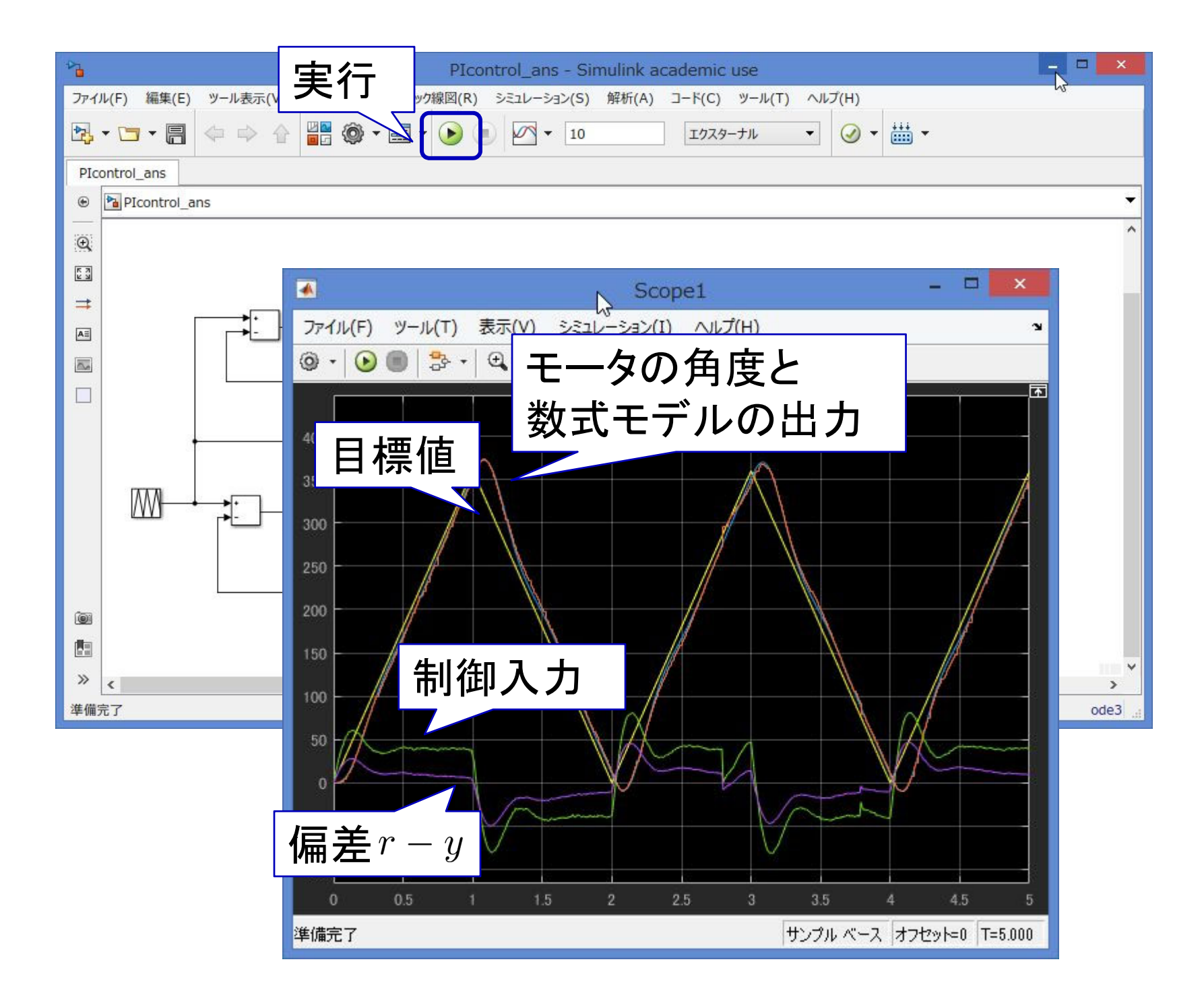

## dataplotPI.m を実行 【課題7】 作成された図3枚を作成

【課題8】 下記の値を求める

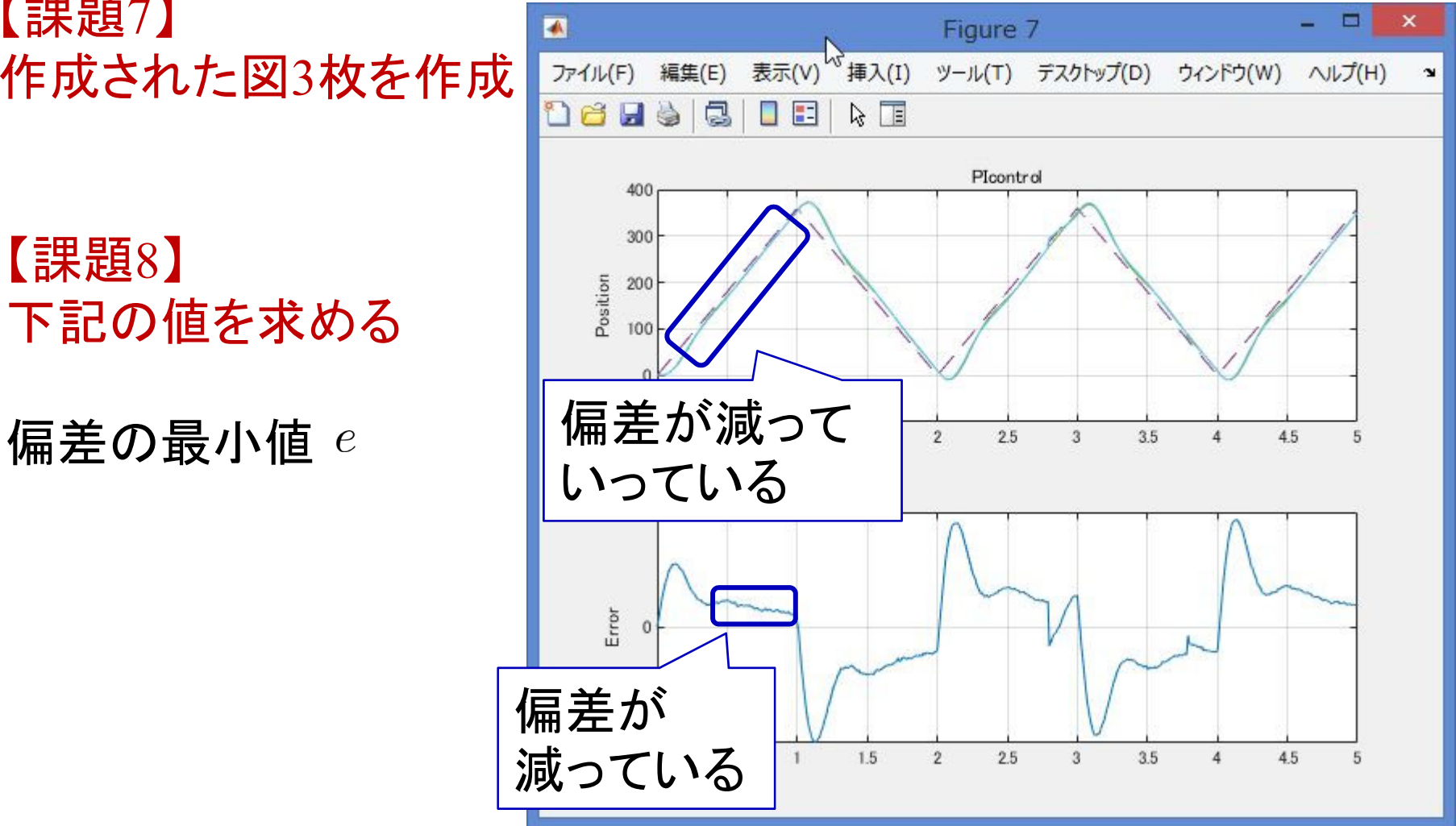

# ゲイン交差周波数  $\omega_{gc}$ 位相余裕 PM 位相交差周波数  $\omega_{pc}$ 位相余裕 GM 【課題 3 】 下記の値を求める

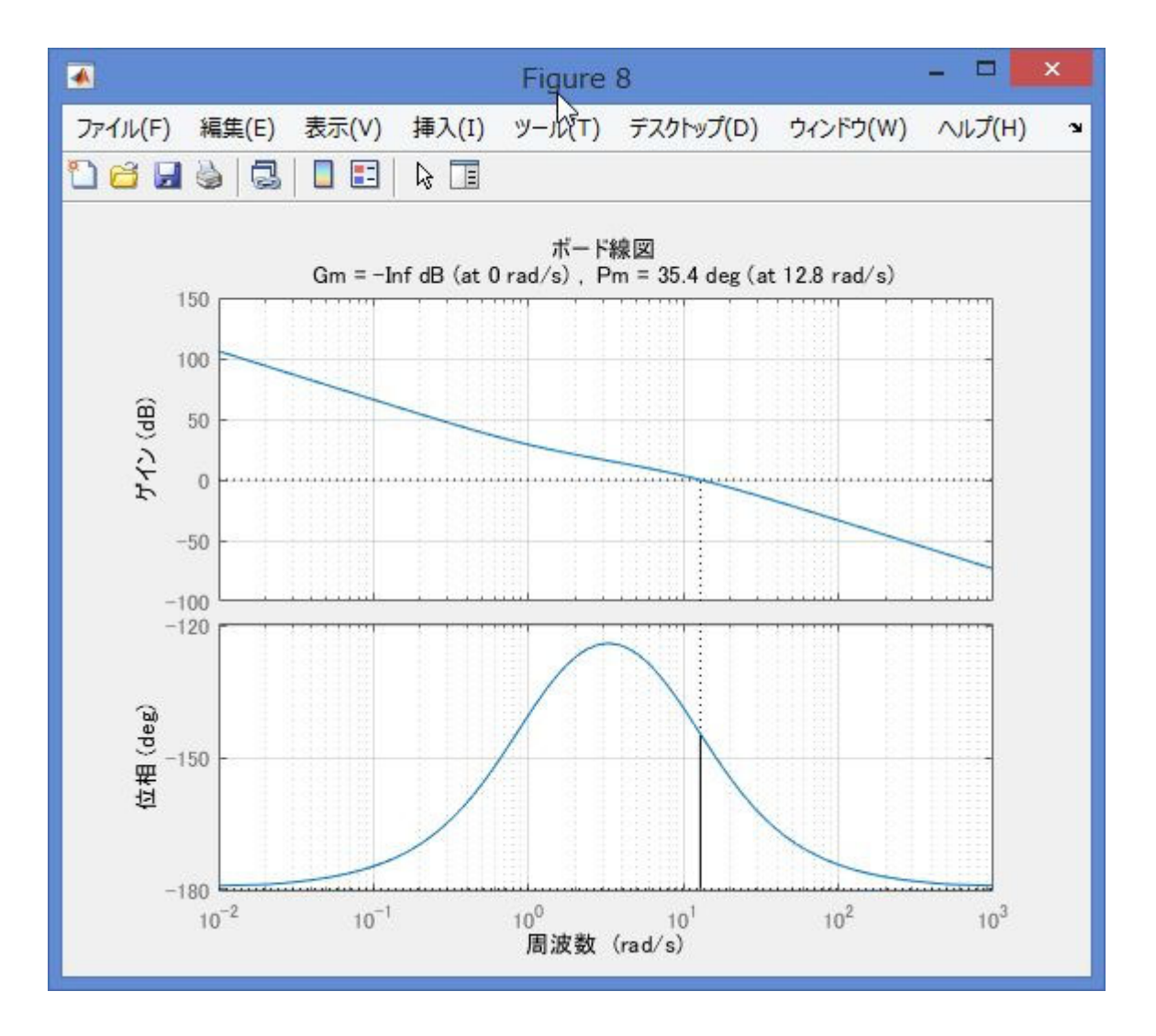

## 【課題9】 ナイキストの安定判別法を用いて安定判別

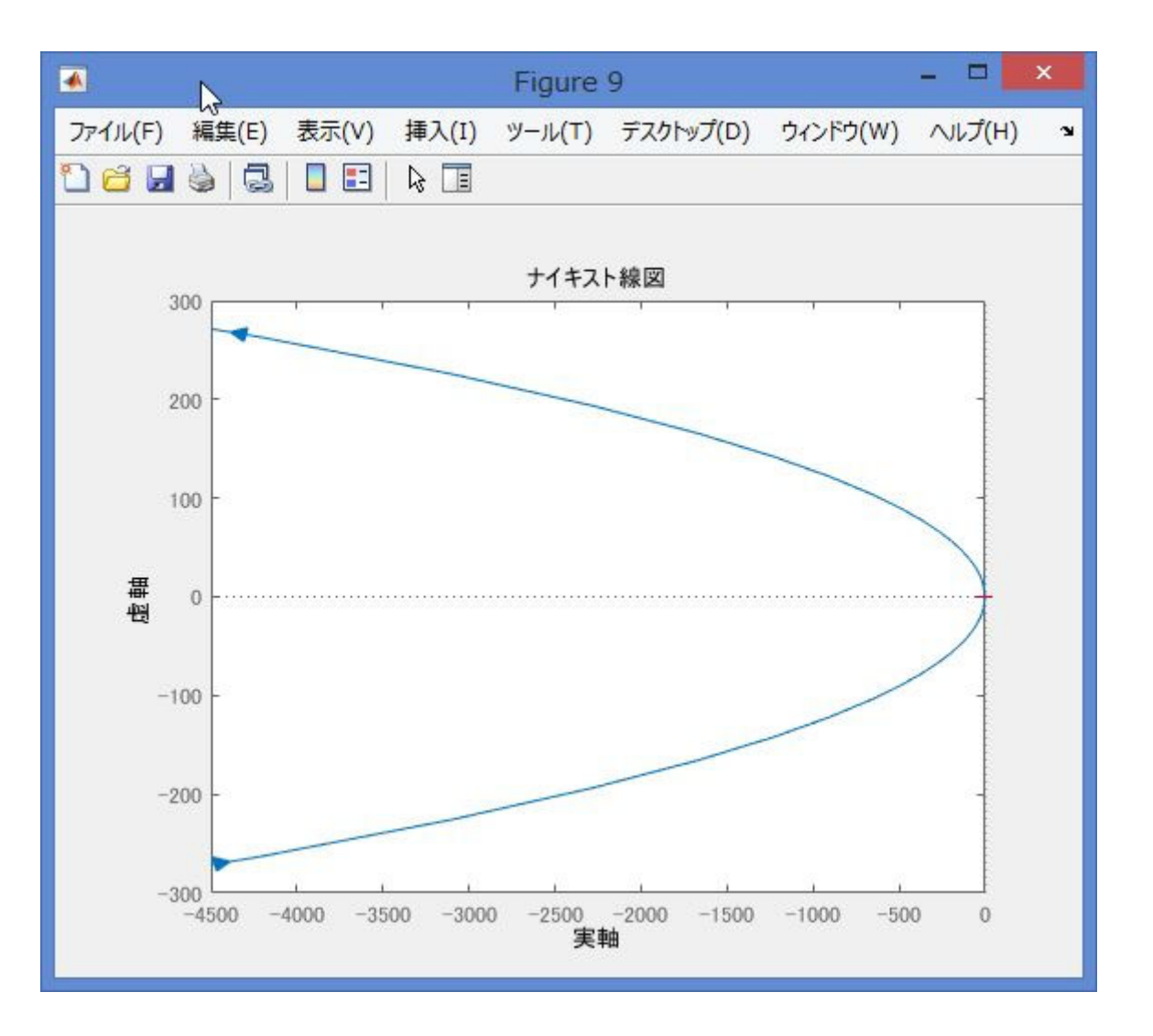

# 第 8 章 :フィードバック制御系の設計法

8.2 PID補償による制御系設計

## キーワード : PD制御, PI制御

## 学習目標 : モータのPD制御とPI制御ができる。